**Materiały szkoleniowe**

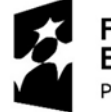

Fundusze<br>Europejskie Polska Cyfrowa

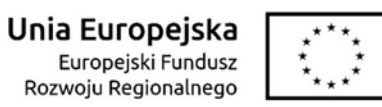

## Mój biznes w sieci

**Szkolenie realizowane w ramach projektu "Podniesienie kompetencji cyfrowych mieszkańców województwa mazowieckiego".**

## ZASADY BEZPIECZNEGO KORZYSTANIA Z INTERNETU

- 1. Koniecznie korzystaj z **oprogramowania antywirusowego -** nie wyłączaj go, nawet jeżeli Twój Internet będzie działał szybciej bez niego.
- **2. Poczta internetowa**  staraj się odbierać wiadomości tylko od znanych osób, a jeżeli otwierasz wiadomości od nieznajomych, skonfiguruj (ustaw ręcznie ustawienia skrzynki) tak, aby nie pobierała i nie otwierała automatycznie załączników, ani innej zawartości, niż tekst. Nie klikaj także w nieznane linki.
- **3. Oprogramowanie** najlepiej pobierać ze stron producentów, albo polecanych przez profesjonalne portale zajmujące się bezpieczeństwem w sieci strony. Książki, muzykę i inne pliki podlegające prawu autorskiemu pobieraj z oficjalnych źródeł.
- **4. Chroń swoją prywatność i swoje dane w sieci pamiętaj,** że wszystko

co dostaje się do sieci, zostaje w niej w jakiejś formie na zawsze.

- **4. Zwracaj uwagę na hasła z których korzystasz** spróbuj stworzyć hasła oryginalne, silne, o dużej ilości niestandardowych znaków (litery plus cyfry plus znaki specjalne jak "!"). Nie udostępniaj swoich haseł i zmieniaj je co jakiś czas.
- **5. Czytaj dokładnie regulaminy**  w razie wątpliwości rób Print Screeny (skopiuj obraz tego, co widzisz na monitorze lub wyświetlaczu). Takie obrazy będą podstawą do dochodzenia sądowego (albo rozstrzygnięcia pozasądowego) w razie jawnego naruszenia regulaminu lub zastosowania ukrytych opłat.
- 6. Sprawdzaj, czy strony banków i innych instytucji, które powinny korzystać ze specjalnych zabezpieczeń mają zabezpieczenie SSL (widać je w pasku adresowym).
- 7. Pamiętaj, że osoba po drugiej stronie nie musi być tym za kogo się podaje. W Internecie każdy może być każdym!

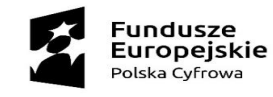

Unia Europejska Europejski Fundusz Rozwoju Regionalnego

 $\begin{array}{cc} \star & \star & \star \\ \star & \star & \star \\ \star & \star & \star \end{array}$ 

Spyware (czyt. spajfer) Programy szpiegujące - podglądają m.in. co robimy i jakie hasła wpisujemy w internecie i na naszych urządzeniach.

**Trojan** 

Mylony z wirusem (rozmnaża się tak samo). Różnica: wydaje się przyja $zny - to program$ lub aplikacja, które działają poprawnie, ale w ukryciu szkodza

#### **Dialer**

Łączy się z numerami 0-700, generuje koszty.

#### **Backdoor**

(czyt. bakdor) Najcięższa odmiana trojana. Pozwala na przejęcie naszego sprzętu (np. usunięcie naszych danych). Przenoszony przez ściągane przez nas programy i pliki.

#### **Exploit** Program włamujący się. Dokonuje zmian w ustawieniach.

Śmiertelny dla systemu. Program hakerski. Maskuje się jako program administracyjny.

Untitled-1

Rootkit

(czyt. rutkit)

#### Keylogger

(czyt. kiloger) Odczytuje i zapisuje to, co napisaliśmy na klawiaturze. Służy do kradzieży haseł.

#### **Wirus**

Jeżeli porównalibyśmy kod programu (jezyk, w którym został napisany program) do ludzkiego DNA, okazałoby się, że wirusy dokonują mutacji w DNA programuzmieniają część kodu, przekształcając program w coś innego.

#### **Robak** Program przenoszony drogą mai-Ma lowa. różne efekty (objawy)

Wabbit (czyt. tabit) Program umiejscowiony w systemie operacyjnym komputera ("w mózgu"). Powtarza jedną operacje, np. kopiuje plik dopóki nie zapełni (zablokuje) pamięci komputera. Nie jest przenoszony drogą mailowa.

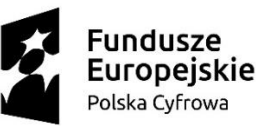

Unia Europejska Europejski Fundusz Rozwoju Regionalnego

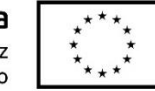

# ZŁOŚLIWE OPROGRAMOWANIE

Każde złośliwe oprogramowanie obiera za cel ataku inne miejsce, inaczej działa, inne są też metody jego zwalczania.

## WYSZUKIWANIE INFORMACJI I ZASOBÓW W SIECI

#### **WYSZUKIWANIE INFORMACJI W BAZACH DANYCH O PRZEDSIĘBIORCACH**

- $\triangleright$  Krajowy Rejestr Sądowy [ekrs.ms.gov.pl,](https://ekrs.ms.gov.pl/)
- Centralna Ewidencja i Informacja o Działalności Gospodarczej [CEIDG,](https://prod.ceidg.gov.pl/ceidg.cms.engine/)
- ≻ Krajowy Rejestr Długów [krd.pl,](https://krd.pl/)
- Baza konkurencyjności [Funduszy Europejskich,](https://bazakonkurencyjnosci.funduszeeuropejskie.gov.pl/)
- $\triangleright$  System Teleinformatyczny Obsługi Rejestrów [PSZ STOR.](http://stor.praca.gov.pl/portal/#/stronaGlowna)

#### **WYSZUKIWANIE INFORMACJI I ZASOBÓW W SIECI**

- Możliwość wyszukiwania wg. dat, formatów plików, wyszukiwania produktów.
- Zapytania o pogodę, kursy walut.
- Wyszukiwanie archiwalnych wersji stron.
- Automatyczne wyszukiwania i powiadomienia o nowych wynikach (Google Alert).

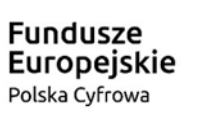

Unia Europejska Europejski Fundusz Rozwoju Regionalnego

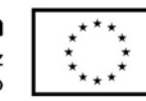

## WYSZUKIWANIE INFORMACJI I ZASOBÓW W SIECI

#### **Opcje wyszukiwania w Google Grafika "Narzędzia"**

#### **Opcje filtrowania wyników wg. praw do wykorzystania**

**Fundusze<br>Europejskie**<br><sup>Polska Cyfrowa</sup>

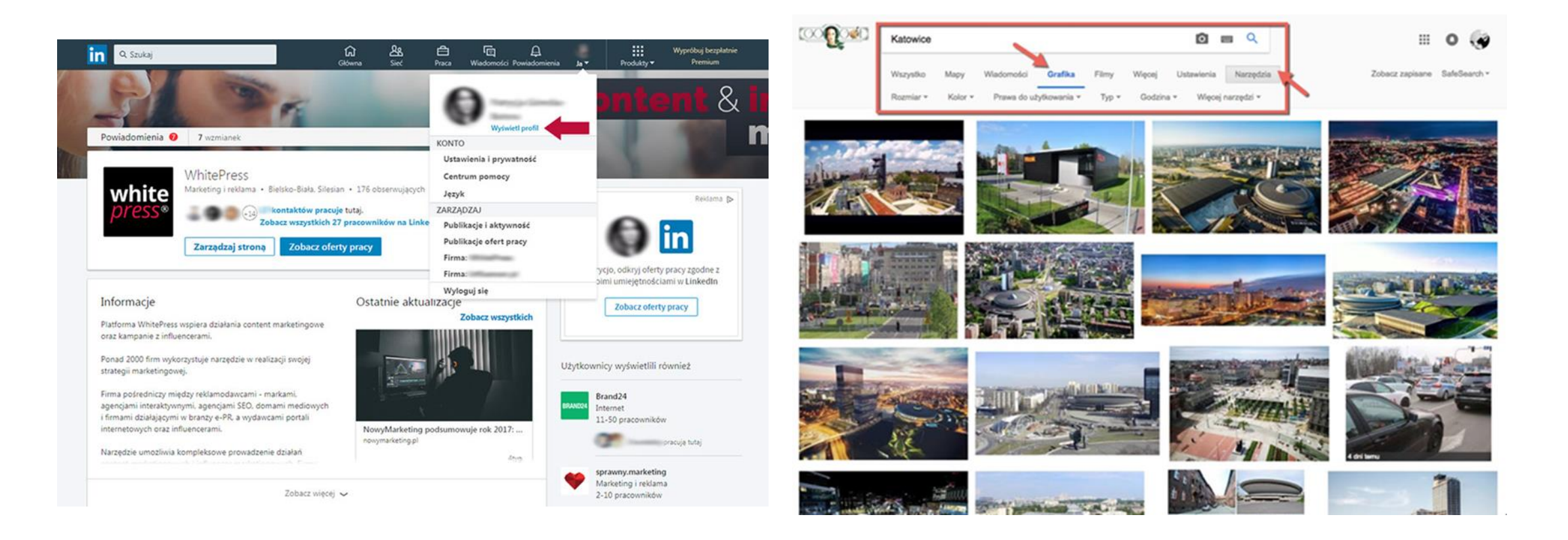

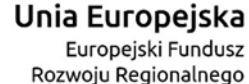

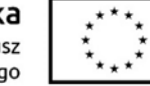

#### Szukanie zaawansowane

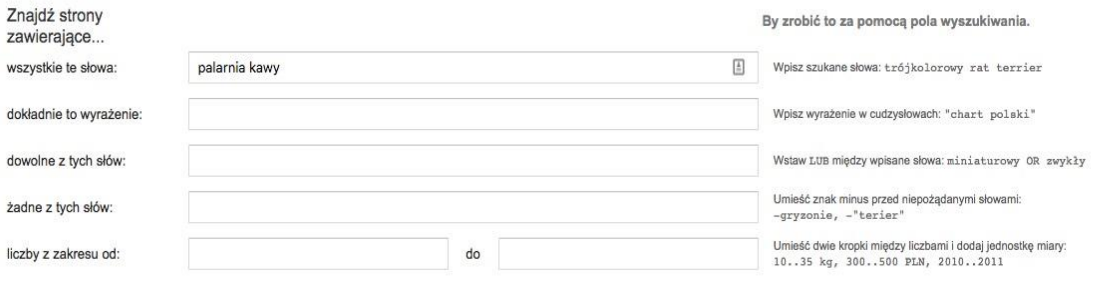

Możesz zawęzić wyniki

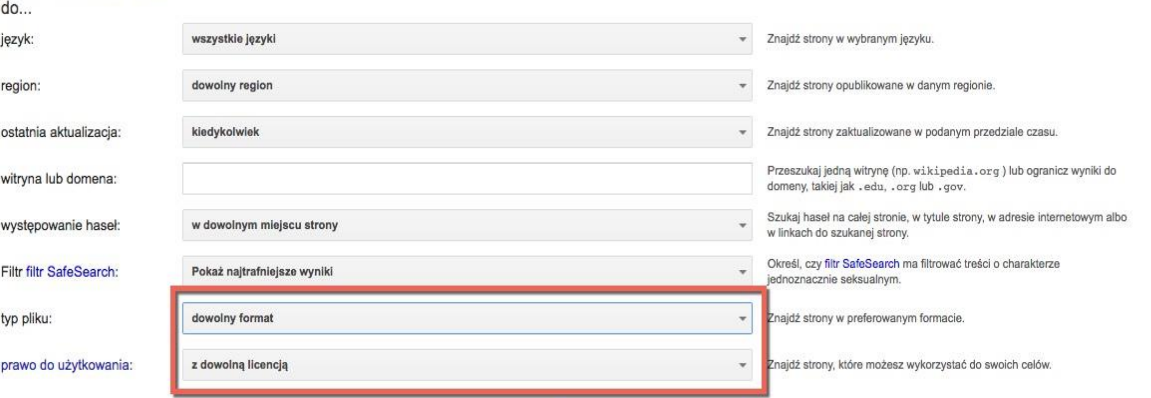

Wyszukiwanie zaawansov

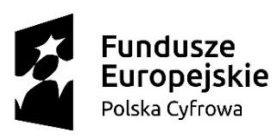

Unia Europejska Europejski Fundusz Rozwoju Regionalnego

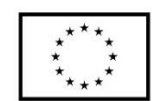

Narzędzia wyszukiwania zaawansowanego w Google z opcjami filtrowania po formatach plików oraz prawa do użytkowania.

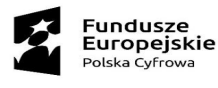

### **NARZĘDZIA WYSZUKIWANIA W GOOGLE, WYSZUKIWANIE WEDŁUG DAT I JĘZYKA**

**Narzędzia wyszukiwania danych finansowych , notowań giełdowych oraz możliwość dodawania firm do obserwowanych i otrzymywania stałych powiadomień**

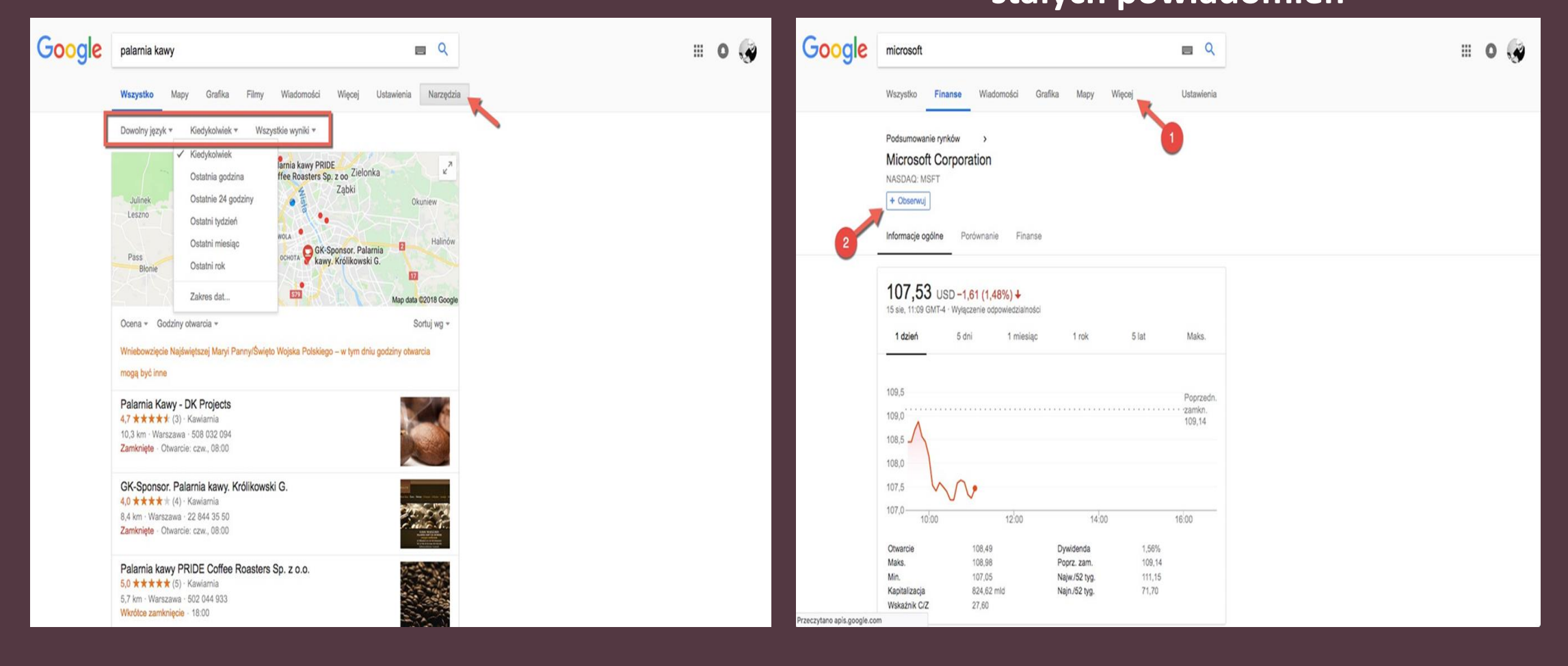

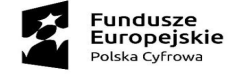

### $\overleftrightarrow{z}_{\star\star\star}^{\star\star\star}$

### **Narzędzia wyszukiwania zaawansowanego z opcjami filtrowania**

### **Narzędzie automatycznego wyszukiwania i powiadamiania**

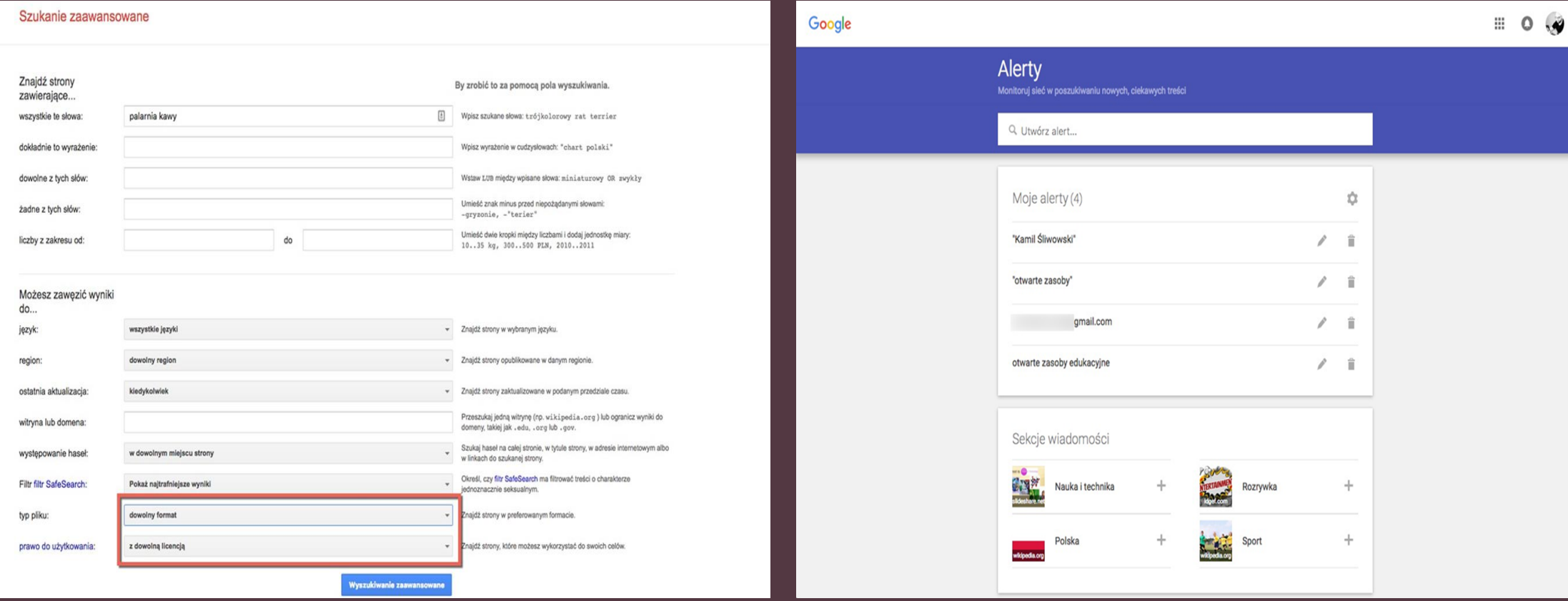

#### **Serwis z informacjami prawnymi i finansowymi, ofertą szkoleń oraz kursów online dla przedsiębiorców**

#### **biznes.gov.pl**

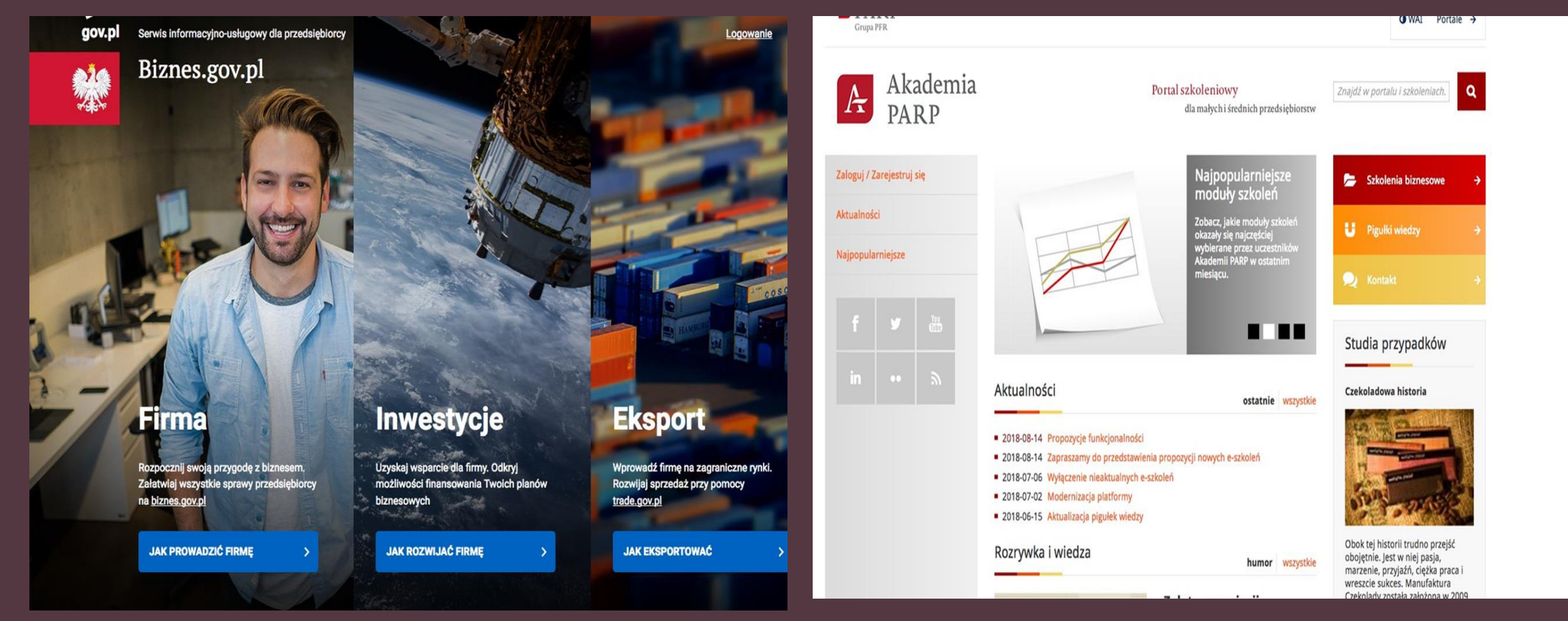

### **Portal szkoleniowy dla małych i średnich przedsiębiorstw**

#### **Akademia PARP**

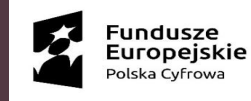

Unia Europeiska Europejski Fundusz Rozwoju Regionalnego ## Poszukiwanie informacji o przetargach

**Wyszukiwanie za pomocąsłów kluczowych, województw, daty publikacji i terminu składania ofert, a także według trafności i największych miast Polski.** 

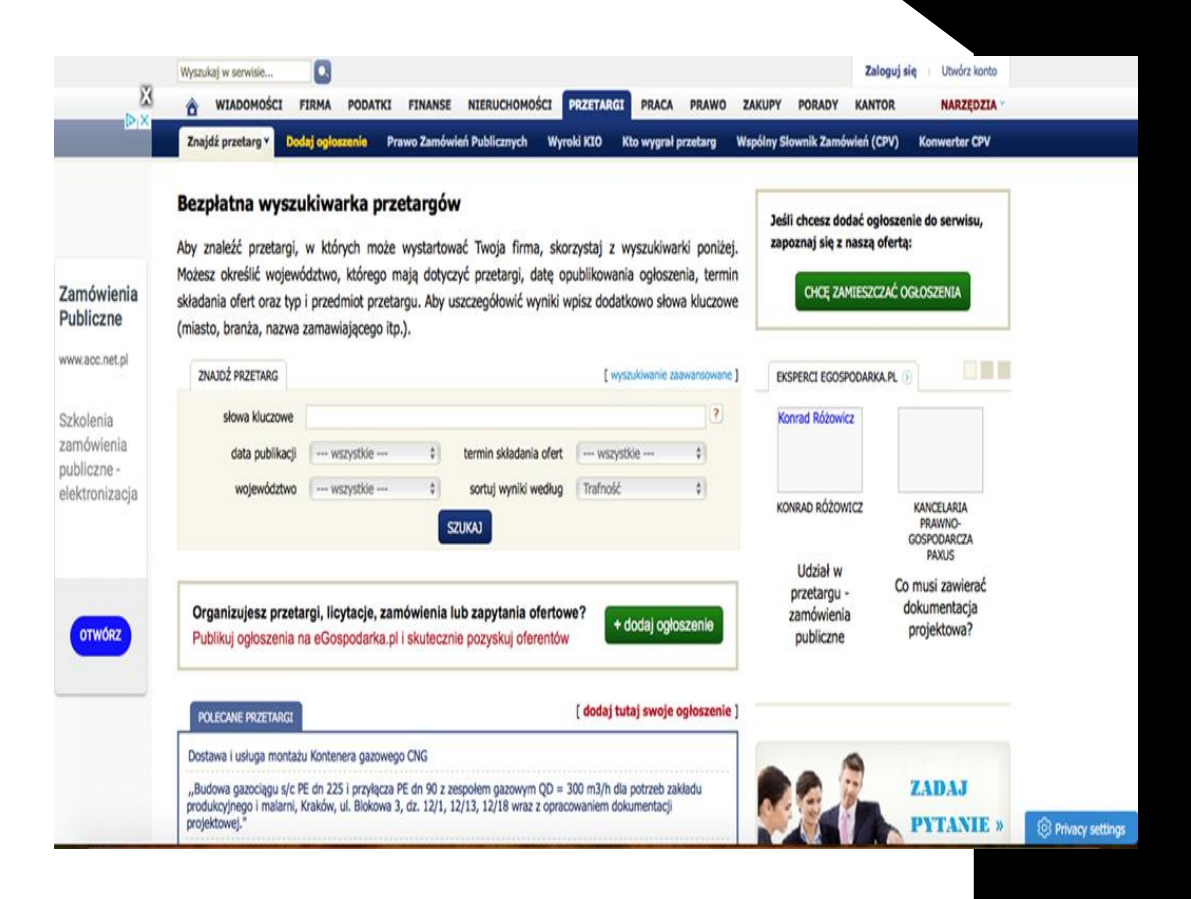

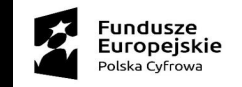

 $\ddot{z}_{\star\star\star\star}$ 

**Wyszukanie przetargu według regionu Unii Europejskiej województwa, słów kluczowych, konkretnego miejsca, daty publikacji i terminu zakończenia, branży, rodzaju ogłoszenia (czyli dostaw, robót budowlanych i usług), a także według rodzaju postępowania (czyli publiczne krajowe, publiczne unijne**  i niepubliczne).

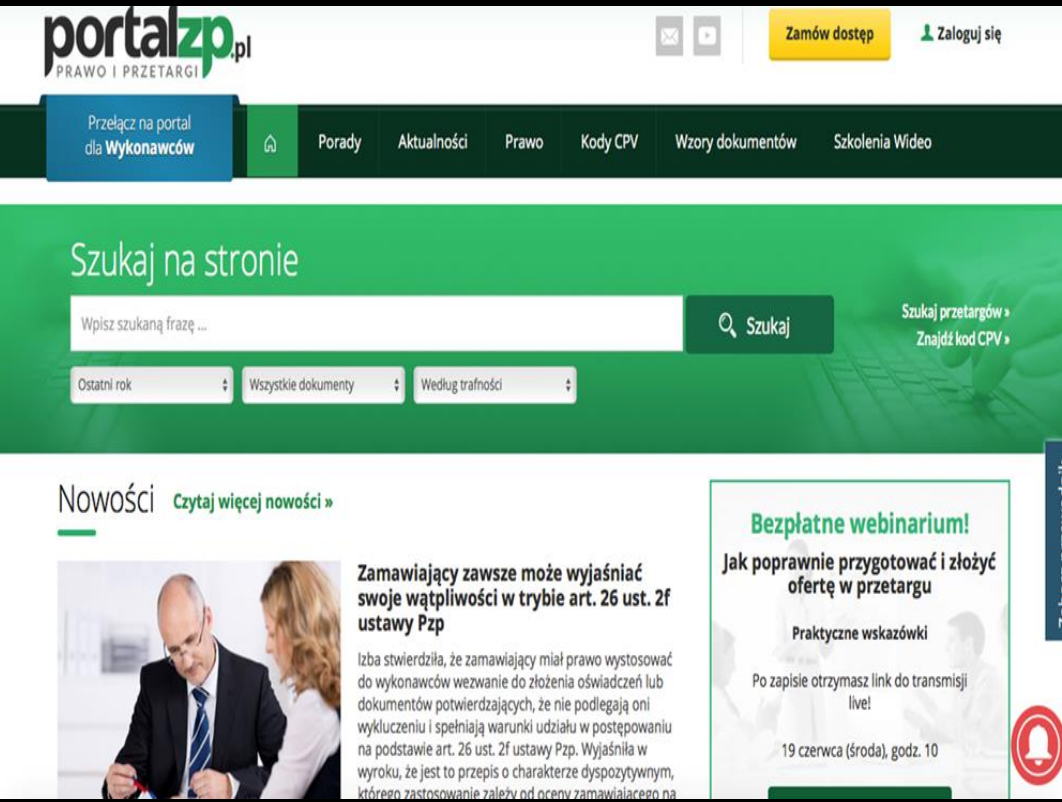

Poszukiwanie informacji o przetargach

**Platforma dedykowana wyłącznie przetargom.** 

Przetargi mazowieckie - w bazie 221815 przetargów

Reklama zamknięta przez Google Zgłoś te reklame Dlaczego ta reklama? D

Opisz szukany przetarg

Przetargi mazowieckie

Wyszukiwarka przetargów

Przetargi w Warszawie

**O** Przetargi.pl

dolnośląskie

lubuskie

łódzkie małopolskie mazowieckie

kujawsko-pomorskie lubelskie

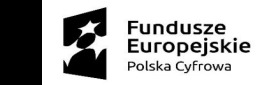

Instrukcia

awansow

kadenci kadenci adencii

adencii

**Zamówienia publiczne dla danego terenu muszą być upubliczniane w Biuletynie Informacji Publicznej jednostki administrującej terenem..**

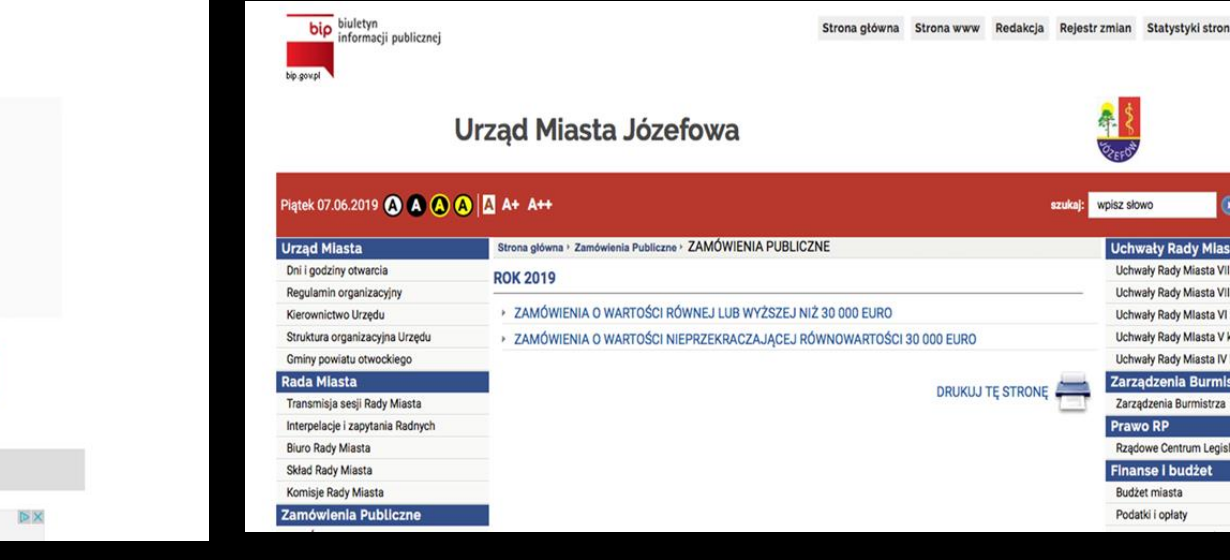

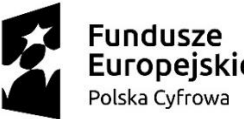

Unia Europejska Europejski Fundusz Rozwoju Regionalnego

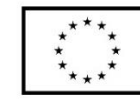

#### **Jak założyć firmę: forma opodatkowania, rodzaj działalności, nazwa firmy, kod PKD, inne informacje przydatne przy rejestracji działalności**

Rejestracja działalności firmy będzie wymagać kilku ważnych decyzji:

1. jakie będziesz płacić podatki;

2. jakie będą twoje obowiązki jako przedsiębiorcy.

**Uwaga!** Nie działaj pochopnie. Zastanów się kiedy chcesz rozpocząć działalność i jaką dać jej nazwę. Jeśli będziesz dobrze przygotowany do rejestracji, przebiegnie ona szybko i bez problemów.

**Działalność nierejestrowa oraz inne sytuacje, w których nie trzeba rejestrować firmy**

Jeśli zaczynasz to robić regularnie i w sposób zorganizowany, to zazwyczaj będziesz musiał zarejestrować działalność gospodarczą.

**Wyjątkiem od tej zasady jest tzw. działalność nierejestrowa.**

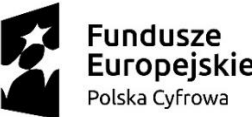

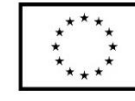

**Działalność nierejestrowa (bez konieczności rejestracji w CEIDG)**

Jeśli prowadzisz drobną działalność (np. drobny handel lub usługi), możesz skorzystać z przepisów o tzw. **działalności nieewidencjonowanej i uniknąć obowiązku rejestracji działalności gospodarczej.**

### **Kiedy mogę skorzystać z działalności nierejestrowej?**

- **jesteś osobą fizy**czną, a **przychody** z twojej działalności nie przekroczą w żadnym miesiącu 50 proc. kwoty minimalnego wynagrodzenia (w minimalne wynagrodzenie wynosi **2250 zł**, czyli 50% to 1125 zł)

- **nie prowadziłeś wcześniej działalności** prowadziłeś ją, ale przed<br>ietnia 2017 roku twoja firma 30 kwietnia 2017 róku twoja firma wykreślona z przedsiębiorców i od tego momentu nie rejestrowałeś jej ponownie

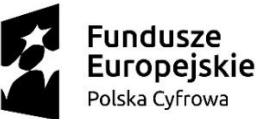

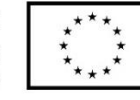

### **Jakie są korzyści z działalności nierejestrowej**

- nie musisz zgłaszać działalności w ewidencji przedsiębiorców (CEIDG), urzędzie skarbowym i GUS (nie będziesz potrzebował numerów identyfikacyjnych NIP i REGON)
- nie musisz płacić składek na obowiązkowe ubezpieczenia społeczne ani ubezpieczenia zdrowotne z tytułu pozarolniczej działalności (jesli jednak wykonujesz umowę o świadczenie usług<br>lub umowę zlecenie, to podlegasz zlecenie, to ubezpieczeniom jako zleceniobiorca. Podmiot zawierający z tobą umowę pełni wtedy obowiązki płatnika składek ZUS i powinien odprowadzić składki)
- nie musisz płacić zaliczek na podatek
- nie musisz prowadzić skomplikowanej księgowości (tylko uproszczoną ewidencję sprzedaży).

### **Jakie są obowiązki przy działalności nierejestrowej**

- W relacjach z konsumentami jesteś traktowany jako przedsiębiorca i masz z tego tytułu obowiązki (np. związane z reklamacją czy naprawą).
- Dotyczy to również prawa konsumenta do odstąpienia w terminie 14 dni od umowy zawartej na odległość.

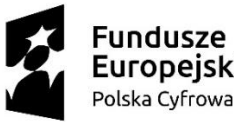

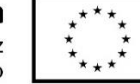

## Rachunki przy działalności nierejestrowej

Osoba prowadząca działalność nierejestrową jest co do zasady zwolniona z obowiązku wystawiania faktury.

Musi to uczynić jedynie w przypadku, gdy żądanie jej wystawienia zostało zgłoszone w terminie 3 miesięcy od końca miesiąca, w którym dostarczono towar lub wykonano usługę bądź otrzymano całość lub część zapłaty.

W tym przypadku będzie to mogła być faktura, która zawiera jedynie:

- datę wystawienia
- numer kolejny
- imiona i nazwiska lub nazwy podatnika i nabywcy towarów lub usług oraz ich adresy
- nazwę (rodzaj) towaru lub usługi
- miarę i ilość (liczbę) dostarczonych towarów lub zakres wykonanych usług
- cenę jednostkową towaru lub usługi
- kwotę należności ogółem

Przy sprzedaży nierejestrowej wystarczy, że podasz na dokumentach sprzedaży swoje imię i nazwisko.

**Jak liczyć przychód przy działalności nierejestrowej**

Twoim przychodem z działalności nierejestrowej będą należności, które otrzymasz za sprzedaż swoich towarów/usług.

Do ustalania przychodu służyć Ci będzie ewidencja sprzedaży.

#### **Ewidencja sprzedaży przy działalności nierejestrowej Zapisujesz w niej sprzedaż za dany dzień.**

Przykładowe zapisy

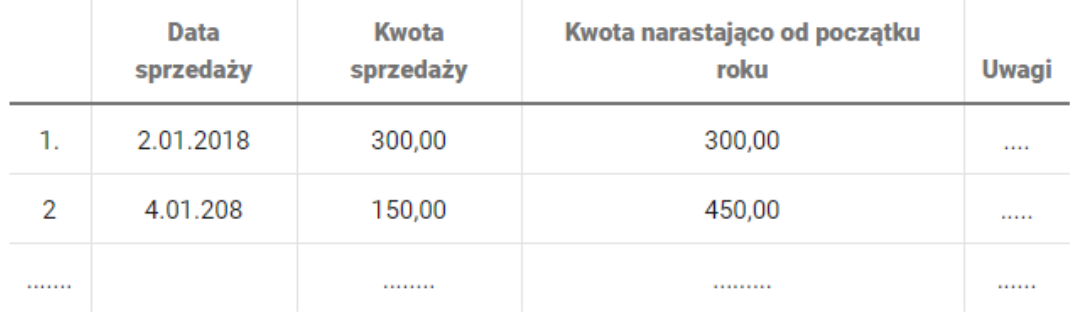

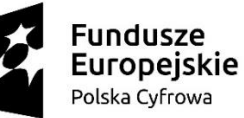

Unia Europeiska Europeiski Fundusz Rozwoiu Regionalnego

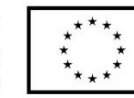

# **WAŻNE!**

### Od momentu podjęcia działalności nierejestrowej masz obowiązek:

- prowadzenia uproszczonej ewidencji sprzedaży;
- przestrzegania praw konsumentów;
- wystawiania faktur lub rachunków na żądanie kupującego.

**Jakie są ograniczenia działalności nierejestrowej?** Przepisy o działalności nierejestrowej nie dotyczą wspólników spółki cywilnej.

Nie możesz również wykonywać działalności regulowanej, czyli takiej, która wymaga specjalnych zezwoleń, koncesji itp.

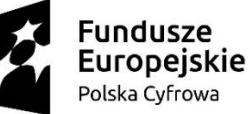

Unia Europejska Europejski Fundusz Rozwoju Regionalnego

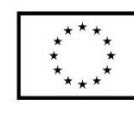

## Działalność nierejestrowa a świadczenie usług/zlecenie

Jeśli prowadzisz działalność nierejestrową i świadczysz usługi (wykonujesz **umowę o świadczenie usług albo umowę zlecenie), to podlegasz ubezpieczeniom jako zleceniobiorca. Podmiot zawierający z tobą umowę (zleceniodawca) pełni wtedy obowiązki płatnika składek - ma więc obowiązek w ciągu 7 dni dokonać zgłoszenia do ubezpieczeń społecznych lub ubezpieczenia zdrowotnego i opłacać składki ZUS**. Od tej zasady istnieją wyjątki, jeśli np. jeśli jesteś studentem, który nie ukończył 26 lat i wykonujesz zlecenie, to nie podlegasz obowiązkowym ubezpieczeniom i zleceniodawca nie musi odprowadzać składek ZUS.

Jeśli nie świadczysz usług, a np. sprzedajesz wykonywane własnoręcznie figurki i ozdoby, nie masz obowiązku opłacania składek społecznych ani zdrowotnych w związku ze swoją działalnością (nie świadczysz pracy i nie podlegasz ubezpieczeniom z tytułu działalności pozarolniczej).

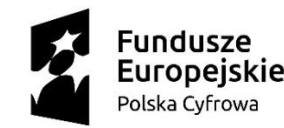

Unia Europejska Europeiski Fundusz Rozwoju Regionalnego

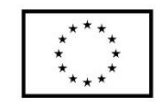

## Jak rozliczać przychody i koszty z działalności nierejestrowej?

Przychody osiągane z działalności nierejestrowej masz obowiązek rozliczyć w zeznaniu rocznym PIT-36. Jest tam dodatkowa rubryka "działalność nierejestrowa", w której wykazuje się przychody z tej działalności. Nie musisz płacić zaliczek na podatek.

W zeznaniu rocznym możesz też odliczyć koszty, które poniosłeś ściśle w związku z wykonywaną działalnością (np. zakup surowców do produkcji wyrobów).

Koszty te powinny być udokumentowane, dlatego powinieneś przechowywać wszystkie dowody zakupów, związanych z twoją działalnością.

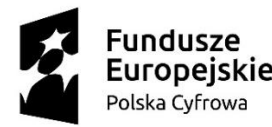

Unia Europejska Europeiski Fundusz Rozwoju Regionalnego

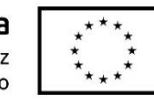

## Działalność nierejestrowa a VAT

Jeśli prowadzisz działalność nierejestrową, jesteś zwolniony z VAT.

**Pamiętaj jednak!** wykonywanie niektórych rodzajów działalności zobowiązuje do rejestracji jako podatnik VAT niezależnie od wysokości osiąganych przychodów.

Dotyczy to m.in.:

- usług jubilerskich,
- usług prawniczych,
- usług w zakresie doradztwa.

Jeżeli zamierzasz prowadzić działalność w którymś z powyższych zakresów, musisz zarejestrować się jako podatnik VAT czynny.

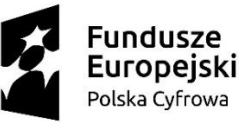

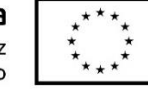

## Działalność nierejestrowa a kasa fiskalna

Przy działalności nierejestrowej, w większości przypadków nie będziesz<br>korzystać z kasy fiskalnej (nie przekroczysz progu 20 tys. musiał korzystać z kasy fiskalnej (nie przekroczysz progu zł rocznego obrotu, który zobowiązuje do stosowania kas).

Będzie ona potrzebna w przypadku nielicznych rodzajów działalności, przy których istnieje obowiązek stosowania kasy bez względu na obroty:

- fryzjer,
- gastronomia,
- mechanik samochodowy.

Listę usług i towarów objętych obowiązkiem stosowania kas znajdziesz w **Rozporządzeniu Ministra Rozwoju i Finansów z dnia 20 grudnia 2017 r. w sprawie zwolnień z obowiązku prowadzenia ewidencji przy zastosowaniu kas rejestrujących (Dz.U. 2017 poz. 2454)**

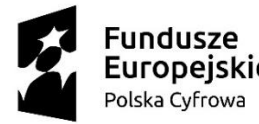

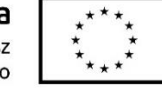

## Co się stanie jeśli przekroczę limit dla działalności nierejestrowej?

Jeśli przekroczysz miesięczny limit przychodu (50 proc. płacy minimalnej), Twoja działalność zostanie uznana za działalność gospodarczą.

Od momentu przekroczenia limitu, **masz 7 dni na zarejestrowanie działalności gospodarczej w CEIDG**.

Jako początkujący przedsiębiorca będziesz zwolniony ze składek na ubezpieczenia społeczne.

Do obowiązkowych ubezpieczeń społecznych należy przystąpić w terminie 6 miesięcy od rozpoczęcia działalności.

Następnie przez 2 lata będziesz mógł skorzystać z tzw. małego ZUS-u.

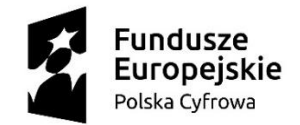

Unia Europeiska Europeiski Fundusz Rozwoju Regionalnego

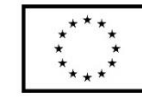

## Inne rodzaje działalności, których nie trzeba rejestrować

Poza działalnością nierejestrową, przepisy określają konkretne rodzaje działalności, których nie trzeba rejestrować w urzędzie.

Dotyczy to:

- działalności agroturystycznej rolników,
- produkcji wina przez rolników,
- rolniczego handlu detalicznego.

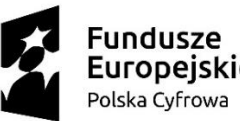

Unia Europejska Europejski Fundusz Rozwoju Regionalnego

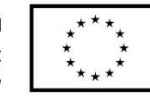

## Podatki

Jako przedsiębiorca, będziesz miał do wyboru **kilka form opodatkowania**. Wybierz taką, która pozwoli ci płacić jak najniższe podatki. Od wyboru opodatkowania będzie również zależeć rodzaj księgowości twojej firmy.

## Podatki

### **Jakie podatki dochodowe płaci przedsiębiorca?**

- jeśli zakładasz działalność jednoosobową (przechodzisz na samozatrudnienie) albo<br>będziesz myspólnikiem, będziesz wspólnikiem, płacił **podatek dochodowy od osób fizycznych PIT** (tak jak inne osoby fizyczne, jak np.: pracownicy etatowi czy zleceniobiorcy),
- spółki, które są podatnikami (w niektórych spółkach podatnikami są tylko wspólnicy, a nie spółki), płacą **podatek dochodowy od osób prawnych CIT,**

### **Jaką formę opodatkowania PIT wybrać?**

- Jedną z najważniejszych różnic pomiędzy np. pracą na etacie a prowadzeniem działalności jest możliwość wyboru formy opodatkowania PIT.
- Jeśli płacisz PIT, możesz wybrać:
- zasady ogólne skala podatkowa 18 i 32% (po przekroczeniu kwoty 85 528 złotych)
- zasady ogólne podatek 19% (tzw. podatek liniowy)
- ryczałt od przychodów ewidencjonowanych
- kartę podatkową

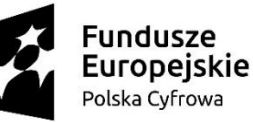

Unia Europejska Europeiski Fundusz Rozwoju Regionalnego

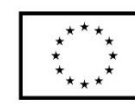

## Jaką formę opodatkowania PIT wybrać?

Wszystko zależy m.in. od:

- **rodzaju działalności,**
- **kosztów**,
- **wielkości przychodów,**
- **chęci korzystania z ulg**.

Możliwa jest zmiana formy opodatkowania w trakcie prowadzenia działalności (moment zmiany zależy od rodzaju opodatkowania).

### **Wybierz dobrą nazwę dla firmy**

Każda działalność musi mieć swoją nazwę (firmę). Powinna być ona **prosta i łatwa do zapamiętania**. W przypadku najprostszych rodzajów działalności, nazwa musi zawierać twoje imię i nazwisko.

Przed rejestracją możesz sprawdzić np. w Internecie, czy ktoś już nie korzysta z wybranej przez ciebie nazwy.

### **Ustal, czym będzie zajmować się twoja firma i wybierz kody PKD**

Przy rejestracji firmy musisz zgłosić, jakiego rodzaju działalność będziesz prowadził. We wniosku rejestracyjnym wpisujesz tzw. **kod PKD**, czyli rodzaj działalności. Od tego będzie zależeć m.in. sposób opodatkowania oraz inne obowiązki (np. posiadanie kasy fiskalnej).

### **Zastanów się, gdzie chcesz prowadzić konto firmowe**

Jeszcze zanim zarejestrujesz firmę, możesz sprawdzić, który bank oferuje **najlepsze warunki dla konta firmowego**. Możesz używać prywatnego konta, ale oddzielne konto dla firmy jest znacznie wygodniejsze.

### **Załóż Profil Zaufany albo podpis elektroniczny**

Zanim zarejestrujesz firmę, zachęcamy cię do założenia **Profilu Zaufanego.** Dzięki Profilowi będziesz mógł zarejestrować firmę przez Internet oraz załatwiać drogą elektroniczną inne sprawy urzędowe. Taką samą funkcję spełnia **podpis kwalifikowany** (jest płatny, w odróżnieniu do Profilu Zaufanego).

### **Rejestracja działalności**

Czas na złożenie wniosku o wpis do rejestru/ewidencji i dopełnienie reszty formalności. Niektóre z nich (jak np. zgłoszenie się do ubezpieczeń w ZUS albo rejestracja VAT) możesz załatwić w momencie rejestracji firmy.

### **Przygotuj niezbędne dokumenty i zarejestruj firmę**

W przypadku działalności jednoosobowej do rejestracji wystarczy **dowód tożsamości**, a jeśli chcesz założyć firmę przez Internet, dodatkowo powinieneśposiadać **profil zaufany lub podpis elektroniczny.** Jeśli rejestrujesz spółkę, przygotuj wszystkie wymagane do rejestracji dokumenty (**umowy spółki, oświadczenia o wniesieniu wkładów itp.).**

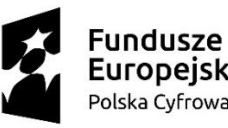

Unia Europejska Europejski Fundusz Rozwoiu Regionalnego

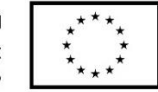

## Badanie dostępności nazwy firmy

- Przed rozpoczęciem działalności warto sprawdzić, czy nazwa firmy którą wybrałeś **nie jest już używana przez inną firmę polską lub zagraniczną**. W tym celu powinieneś sprawdzić dostępność rejestrową znaku towarowego (nazwy firmy). Jeżeli po sprawdzeniu dostępności firmy wystąpiła kolizja-konflikt (wynik jest negatywny) oznacza to, że nazwa jest już używana i zarejestrowana przez inny podmiot. Dla bezpieczeństwa swojej działalności gospodarczej powinieneś wybrać zupełnie nową nazwę albo ją zmienić.
- sprawdź [dostępność](https://www.uprp.pl/znakitowarowe/Lead03,657,2531,1,index,pl,text/) nazwy w Urzędzie Patentowym
- albo w wyszukiwarce UE [https://euipo.europa.eu/ohimportal/pl/search](https://euipo.europa.eu/ohimportal/pl/search-availability)availability
- możesz również skorzystać z pomocy rzecznika patentowego, który zawodowo zajmuje się min. sprawami zdolności rejestrowej znaków towarowych.

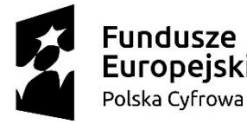

Unia Europejska Europeiski Fundusz Rozwoju Regionalnego

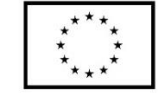

## Polskie rejestry (KRS, CEIDG)

Jeśli chcesz się dowiedzieć, czy są już zarejestrowane firmy o takiej samej lub podobnej nazwie do twojej oraz ile takich firm jest w polskich rejestrach działalności gospodarczej, sprawdź bazie **KRS lub w CEIDG**.

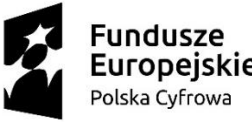

Unia Europejska Europejski Fundusz Rozwoju Regionalnego

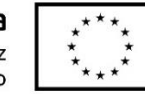

# Założenie firmy przez bankowość elektroniczną

Usługę oferują: PKO BP [\(serwis](https://www.pkobp.pl/klienci-indywidualni/e-urzad/twoja-firma-ceidg/) iPKO)

[mBank](https://www.mbank.pl/firmy/zakladanie-firmy/)

Procedura rejestracji odbywa się w formie elektronicznej i bez konieczności wizyty w urzędzie. Rejestracja firmy przez bank jest bezpłatna!

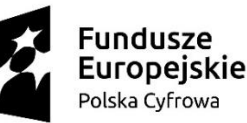

Unia Europeiska Rozwoiu Regionalnego

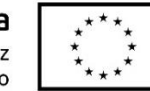

## Sprawdzanie wiarygodności potencjalnych partnerów biznesowych

Warto przeprowadzić wstępne rozpoznanie – wyszukać nazwę lub nazwisko osoby, którą sprawdzasz. Być może na **forum**, lub w jakiejś **wzmiance internetowej** pojawi się informacja, która będzie wymagała głębszego sprawdzenia.

Następnie sprawdź oficjalne rejestry, w których możesz znaleźć firmę, z którą masz zamiar podpisać umowę, czy nawiązać współpracę. Rejestry te umożliwią Ci dowiedzenie się, czy firma rzeczywiście jest zarejestrowana.

Dzięki rejestrom dowiesz się kto jest właścicielem firmy i kto jest upoważniony do jej reprezentowania.

**Sprawdzanie wiarygodności potencjalnych partnerów biznesowych**

Warto zacząć od platformy CEIDG, ponieważ każda spółka cywilna i jednoosobowa działalność gospodarcza musi šię w niej znaleźć.

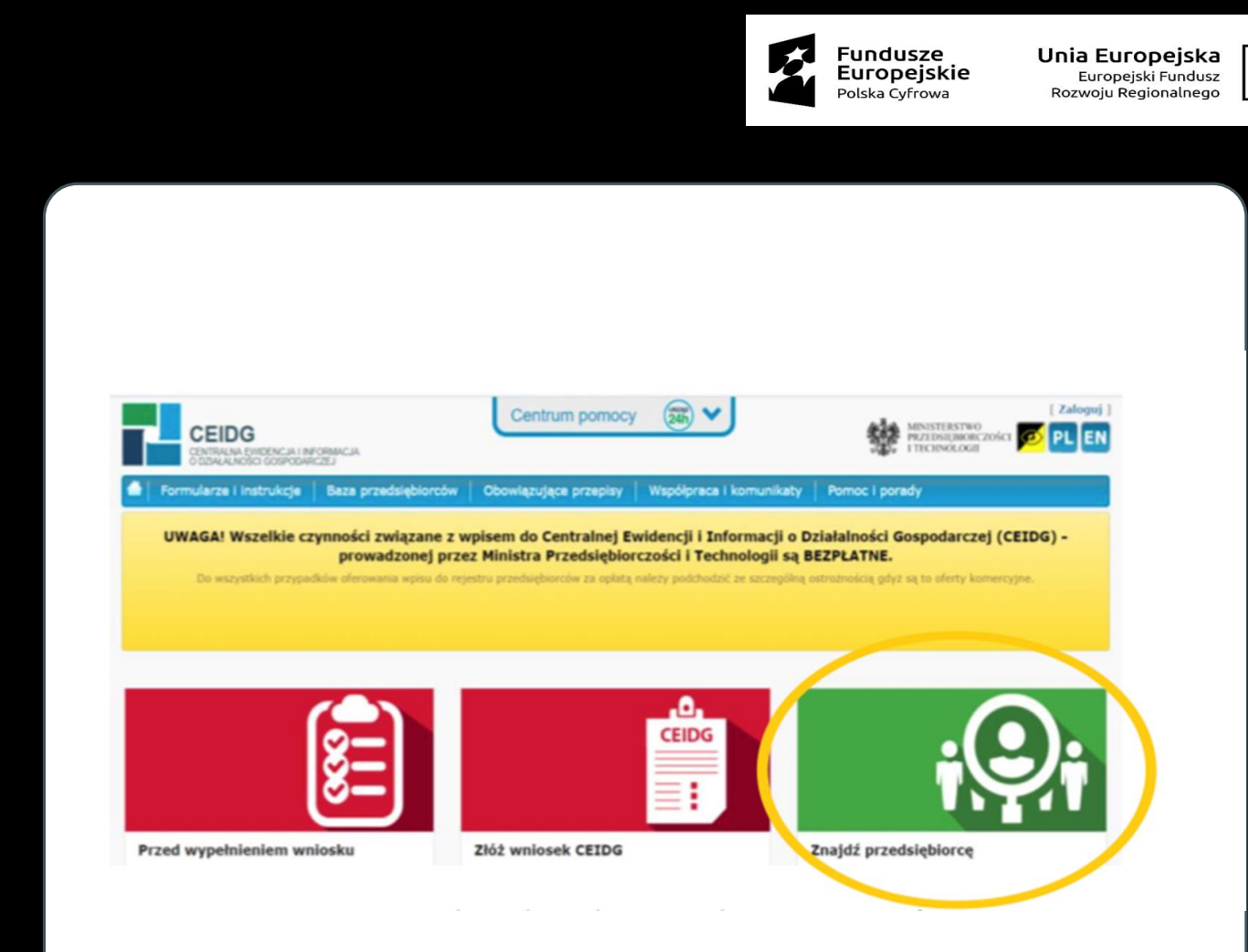

 $\frac{1}{1}$ 

## Sprawdzanie wiarygodności potencjalnych partnerów biznesowych

Po wpisaniu znanych Ci danych, np. wyłącznie nazwy firmy, otrzymasz potwierdzenie istnienia firmy. **Jeżeli firmy nie ma w spisie, oznacza to, że masz do czynienia z oszustem.** Jedynym wyjaśnieniem nieposiadania wpisu przez firmę w CEIDG jest np. krótki czas od założenia w okienku firmy. Dwa-trzy dni od założenia firmy wpis musi dać się znaleźć.

Jeżeli chcesz sprawdzić dane spółki jawnej, partnerskiej, komandytowej,komandytowoakcyjnej, z ograniczoną odpowiedzialnością, akcyjnej zajrzyj do **rejestru przedsiębiorców Krajowego Rejestru Sądowego.** Rejestr ten znajduje się pod adresem **https://ems.ms.gov.pl/start.** Na stronie znajdziesz Krajowy Rejestr Sądowy, Monitor Sądowy i Gospodarczy, a także Krajowy Rejestr Karny.

Dzięki portalowi możesz np. wyszukać podmioty takie jak przedsiębiorcy, a także stowarzyszenia, organizacje społeczne i zawodowe, a także fundacje i ZOZ (zakłady opieki zdrowotnej).

## Sprawdzanie wiarygodności potencjalnych partnerów biznesowych

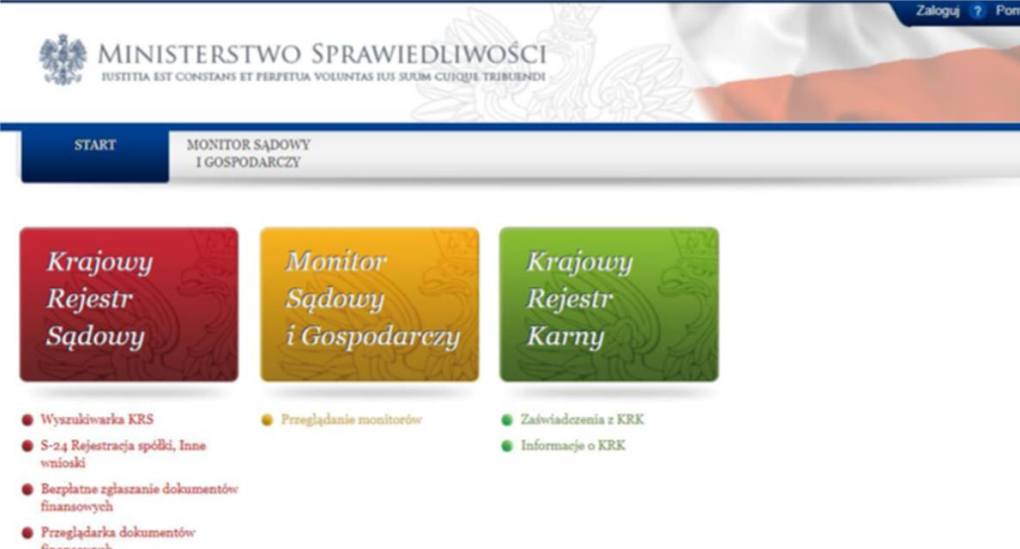

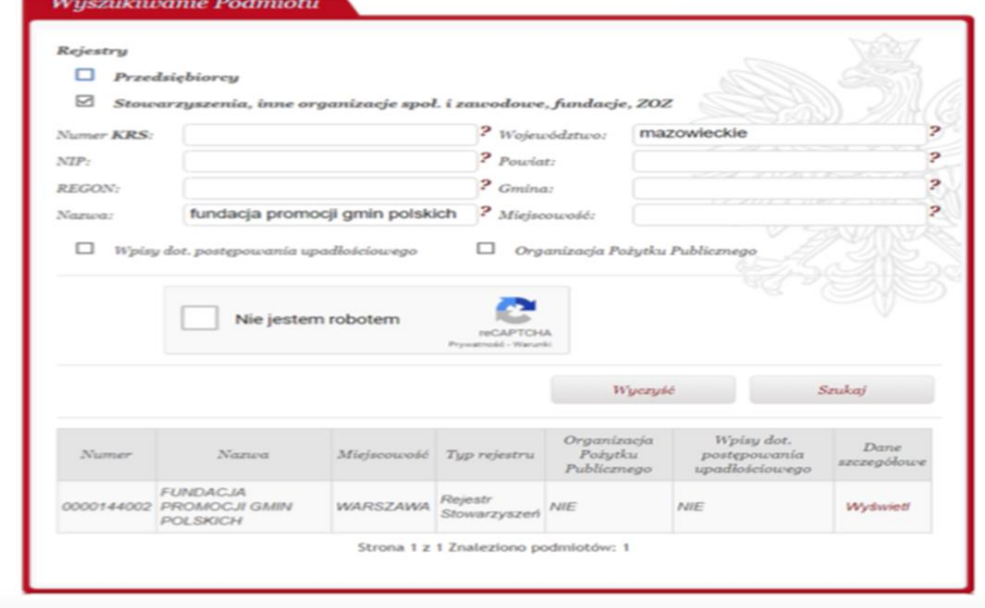
## Sprawdzanie wiarygodności potencjalnych partnerów biznesowych

**Inne miejsce, gdzie możesz sprawdzić ́swojego potencjalnego współpracownika, czy kontrahenta to Rejestr Dłużników Niewypłacalnych.** 

**Rejestr zawiera dane** 

**o wszystkich podmiotach, które nie regulują̨swoich zobowiązań́ i stały się̨ niewypłacalne.** 

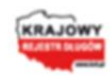

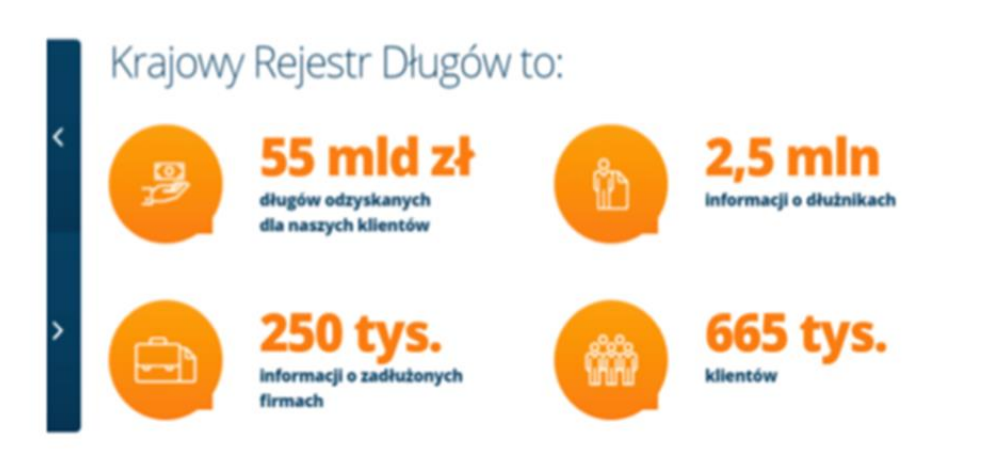

**Kolejną możliwościąna sprawdzenie wiarygodności kontrahenta jest sprawdzenie go w Biurze Informacji Gospodarczej, które oferuje raporty o bieżącym stanie zobowiązań kontrahenta, które pozwalająna ocenę, czy kontrahent wypełnia swoje zobowiązania i nie zalega z płatnościami.** 

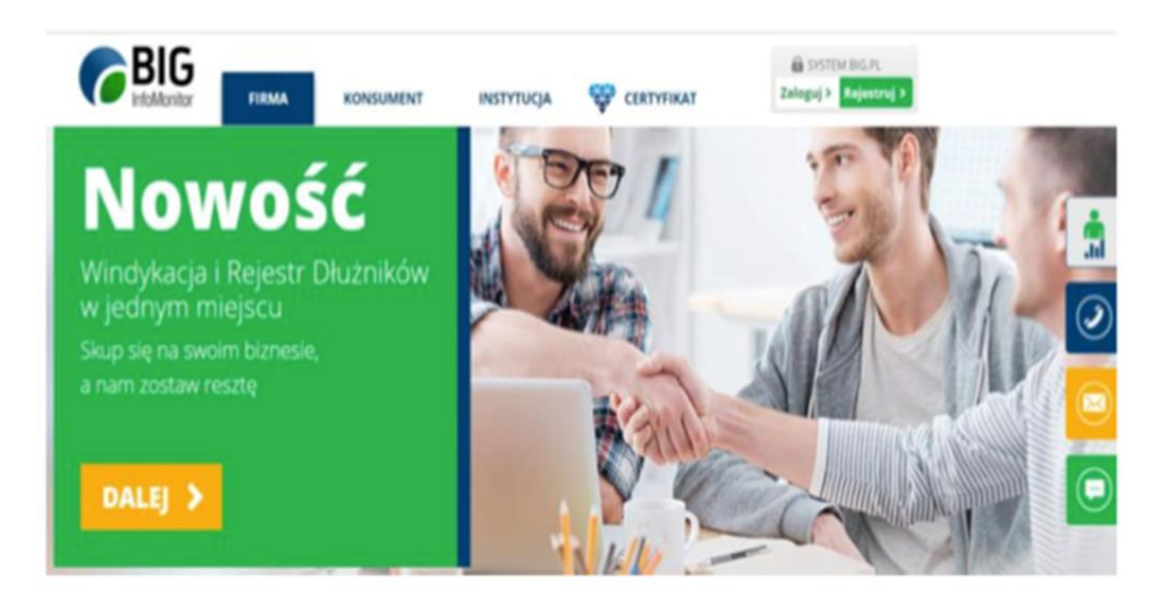

### **Sprawdzanie wiarygodności potencjalnych partnerów biznesowych**

Kolejną możliwością na sprawdzenie wiarygodności kontrahenta jest sprawdzenie go w **Biurze Informacji Gospodarczej**, które oferuje raporty o bieżącym stanie zobowiązań kontrahenta, które pozwalająna ocenę, czy kontrahent wypełnia swoje zobowiązania i nie zalega z płatnościami. Jest także inna możliwość – możesz skorzystać z tzw. **wywiadu gospodarczego**. Firmy, które się tym zajmują przygotowują raport z wszystkimi danymi na temat firmy dostępnymi w rejestrach i informacjach lokalnych, branżowych itd. Usługa jest płatna.

formularz WYWIAD GOSPODARCZY zapytani PWG "Skarbiec", jako jeden z nielicznych podmiotów na polskim rynku, oferuje szeroki zakres usług składających się na profesjonalny wywiad gospodarczy. W naszej ofercie znajdują się zarówno długoterminowe działania ukierunkowane na badanie konkretnego obszaru rynku, śledzenie działalności przedsiębiorstw konkurencyjnych czy ocena ryzyka inwestycyjnego. W ramach czynności wywiadowczych monitorujemy udział w przetargach, ustalamy listy kontrahentów, dane kluczowych pracowników oraz identylikujemy partnerów strategicznych (np. bank, księgowość, HR, doradztwo prawne, obsługa IT, administrator budynku, ochrona). Prowadzimy wywiad środowiskowy, badamy powiązania kapitałowe oraz dokonujemy ustaleń majątkowych jak również weryfikujemy kolizje z prawem i powiązania ze światem przestępczym. Zajmujemy się sprawdzaniem stanu majątkowego dłużników, oceną wiarygodności kontrahentów i prowadzeniem śledztw gospodarczych. Jako jedni z nielicznych w Polsce posiadamy możliwości świadczenia wszystkich wymienionych usług na terenie całego świata, dzięki czemu skutecznie poszukujemy aktywów ukrytych w tzw. rajach podatkowych. Nasi

pracownicy tworzą interdyscyplinarny zespół specjalistów, którzy swoje doświadczenia zdobywali prowadząc m.in. śledztwa w sprawach WGI, Interbrook i Firiroyal. Jako pierwsi wskazaliśmy kluczowe wątki afery Amber

(wiad gospodarczy

rskretna weryfikacja

intrwywiad gospodarcz

ezpieczenie fuyczn

rządzanie kryzysow

reinczeństwo VIP

ityka antyfrauc

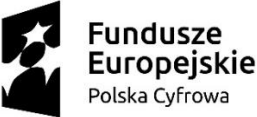

Unia Europejska Europejski Fundusz Rozwoju Regionalnego

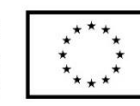

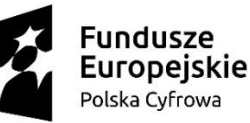

Unia Europejska Europeiski Fundusz Rozwoju Regionalnego

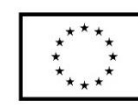

# Zarejestrowałem firmę i co dalej?

Pamiętaj, że po rejestracji firmy w banku będziesz miał jeszcze kilka ważnych obowiązków.

W tym m.in.:

- zgłoszenie do ZUS,
- zgłoszenie VAT (jeśli będziesz podatnikiem VAT),
- rejestracja kasy fiskalnej (jeśli będziesz z niej korzystał),
- zgłoszenie działalności regulowanej (jeśli Twoja działalność tego wymaga).

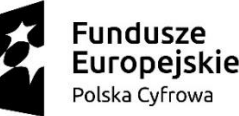

Unia Europejska Europeiski Fundusz Rozwoiu Regionalnego

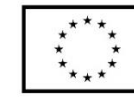

## Gdzie szukać pieniędzy na rozwój firmy

Prowadzenie własnej firmy wiąże się ze sporymi wydatkami. Jeśli rozpoczynasz działalność, możesz skorzystać z **dofinansowania ze środków UE** albo innych **funduszy przeznaczonych dla nowych firm**.

Co zrobić, gdy masz szansę na duże zamówienie, ale potrzebujesz pieniędzy np. na zakup surowców?

• **Kredyty bankowe** czy **leasing**, pozwolą ci rozwijać firmę bez konieczności posiadania dużych zasobów finansowych.

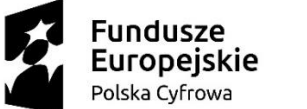

Unia Europejska Europejski Fundusz Rozwoju Regionalnego

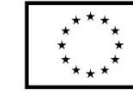

### Gdzie szukać pieniędzy na rozwój firmy

Prowadzenie własnej firmy wiąże się ze sporymi wydatkami. Jeśli rozpoczynasz działalność, możesz skorzystać z **dofinansowania ze środków UE** albo innych **funduszy przeznaczonych dla nowych firm**.

Co zrobić, gdy masz szansę na duże zamówienie, ale potrzebujesz pieniędzy np. na zakup surowców?

• **Kredyty bankowe** czy **leasing**, pozwolą ci rozwijać firmę bez konieczności posiadania dużych zasobów finansowych.

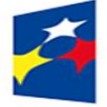

Wyszukiwarka Dotacji

Pamiętaj też o możliwości pozyskania **środków na z funduszy UE.** Poznaj finansowania rozwoju działalności z pomocą funduszy UE w ramach Programów Operacyjnych. *Dofinansowanie na prowadzenie prac badawczych i rozwojowych*, infrastrukturę do badań i wdrażanie innowacji możesz dostać z Programu Inteligentny Rozwój, Programu Polska Wschodnia oraz<br>programu megionalne regionalnego w Twoim województwie. Aktualne konkursy dla firm na badania i rozwój znajdziesz na **Portalu Funduszy Europe wyszukiwarce http://www.funduszeeuropejskie.gov.pl**

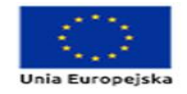

Q Szukaj w serwisie ♪ Serwisy programów

Wsparcie dla e Mikro, małe i średnie przedsiębiorstwa

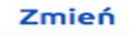

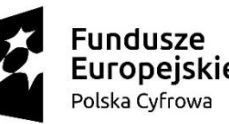

Unia Europeiska Europeiski Fundusz

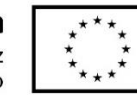

### Zasady budowania wizerunku w sieci

Internet daje człowiekowi niepowtarzalną szansę stworzenia takiego wizerunku, jaki sobie wymarzy. Aby jednak pierwsze wrażenie było dokładnie takie, jak chcesz, a także aby to pierwsze wrażenie podtrzymać w sieci i poza nią, musisz znać pewne zasady dotyczące kreowania wizerunku i stosować się do nich.

Pamiętaj, że wizerunek to nie to, co Ty wiesz o sobie i o swojej stronie – to są wrażenia i spostrzeżenia, które mają inni ludzie patrząc na Ciebie lub na Twoją stronę.

### Zasady budowania wizerunku w sieci

Internet daje człowiekowi niepowtarzalną szansę stworzenia takiego wizerunku, jaki sobie wymarzy. Aby jednak pierwsze wrażenie było dokładnie takie, jak chcesz, a także aby to pierwsze wrażenie podtrzymać w sieci i poza nią, musisz znać pewne zasady dotyczące kreowania wizerunku i stosować się do nich.

Pamiętaj, że wizerunek to nie to, co Ty wiesz o sobie i o swojej stronie – to są wrażenia i spostrzeżenia, które mają inni ludzie patrząc na Ciebie lub na Twoją stronę.

#### **Odpowiedz sobie na pytania:**

- 1. Co chcesz pokazać w sieci?
- 2. W jaki sposób wyrazisz to swoją stroną i na profilach społecznościowych?

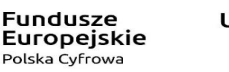

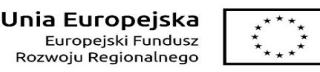

# Strona internetowa i portale społecznościowe – zdjęcie profilowe

**Dobrze "skrojona" strona internetowa i blog.**

- 1. Dobrze przemyślane.
- 2. Skojarzone z wykonywaną pracą.
- 3. Dobrze doświetlone.
- 4. Możliwość użycia rekwizytów.
- 1. Adekwatna czyli odpowiednia do celu, w którym została stworzona.
- 2. Konsekwentna w swojej kolorystyce i typie czcionki.
- 3. Posiadająca aktualne informacje, raporty, dzieła lub usługi i teksty.
- 4. To nie sklep internetowy!
- 5. Posiadająca porady i wskazówki dotyczące wytworów działaności, metod działania, a także użytkowania polecanych produktów.
- 6. Zawierająca tutoriale i inne materiały multimedialne.

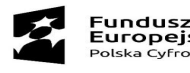

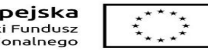

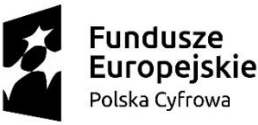

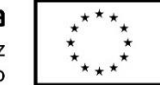

### Nasz wizerunek w sieci

- 1. Duża grupa użytkowników sieci prowadzi dwa życia sieciowe – zawodowe i prywatne.
- 2. Anonimowość jest luksusem, na który niewiele osób jest stać.
- 3. Jeżeli nie da się Ciebie odnaleźć w sieci, powstaje pytanie o Twoją<br>wiarygodność – osoba nie wiarygodność – osoba nie mająca nic do ukrycia, normalna,<br>bez manii prześladowczej manii prześladowczej<br>dopodobniej będzie najprawdopodobniej miała jakieśkonto w sieci.

4. Nieobecność w sieci jest dopuszczalna dla pokolenia dziadków i pradziadków, ale dla pokolenia rodziców, a tym bardziej dorosłych dzieci nie ma już usprawiedliwienia.

5. Kreowanie wizerunku osoby odbywa się przede wszystkim w Internecie i polega na zbudowaniu kanałów komunikacji informujących o niej, redakcji tych informacji, oraz wzbudzania nią zainteresowania.

6. Żadne działanie związane z budowaniem wizerunku w sieci nie przynosi efektów od razu.

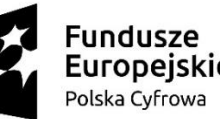

Unia Europejska Europeiski Fundusz Rozwoju Regionalnego

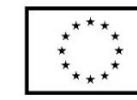

### Zarządzanie swoim brandem w sieci

- 1.Prowadzenie profilu albo strony internetowej to ciągłe zobowiązanie.
- 2.Pozostawiaj na swoich profilach i stronach co jakiś czas krótkich wpisów.
- 3. Stale podsycaj zaangażowanie swoich fanów za pomocą krótkich, ale opatrzonych zdjęciem lub innymi multimediami materiałów.
- 4. Coraz mniej osób czyta długie wpisy.

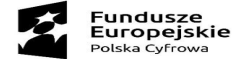

#### Unia Europejska  $\vec{z}$ Europejski Fundusz Rozwoju Regionalnego

### **Google Trends**

**Google Trends** jest ogólnodostępną<br>
platforma analityczna. Jest to platformą analityczną. Jest to<br>narzędzie pozwalające ilościowo pozwalające ilościowo określić popularność określonego hasła w określonym czasie.

Pozwala zobaczyć jak kształtowała się intensywność wyszukiwania określonej frazy, pokazując trendy.

https://trends.google.pl/trends/?geo  $=$ PL

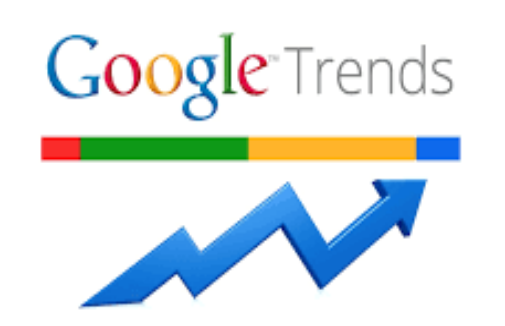

### **Social mention**

**Social mention -** oferuje użytkownikowi własny kalkulator popularności haseł w internecie. Platforma oblicza na podstawie powiązań konkretnych słów reakcje emocjonalne użytkowników.

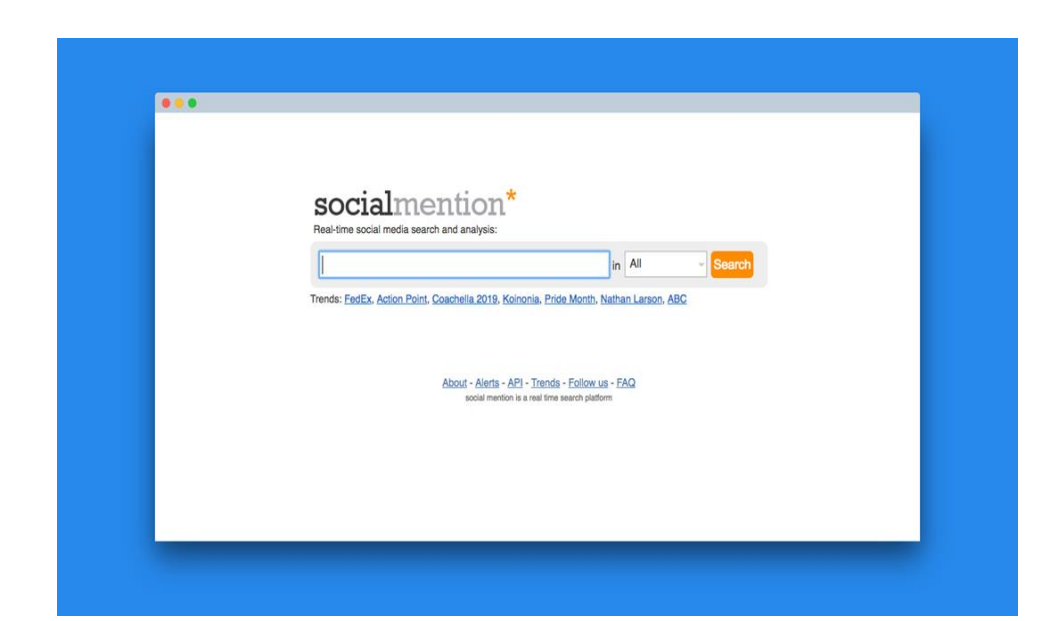

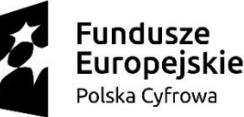

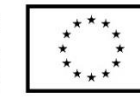

### SocialMonitor – Keyhole

**SocialMonitor – Keyhole** prowadzi pogłębioną analizę socjologiczną społeczności, która wyszukiwała badane przez Ciebie hasło na Twitterze i Instagramie. Można się dowiedzieć, ile razy artykuł, czy post z poszukiwanym hasłem był udostępniany dalej i jaki miał zasięg, czyli ile osób go przeczytało.

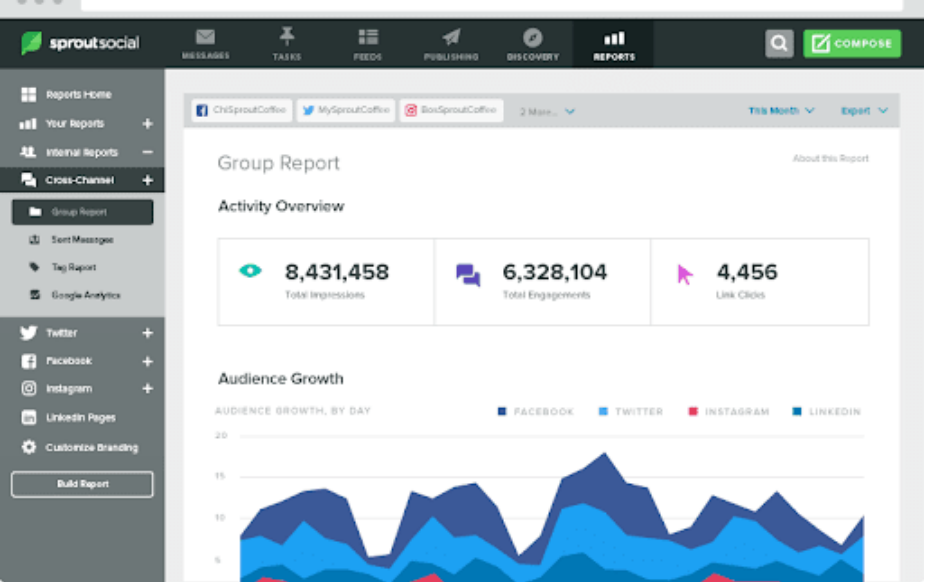

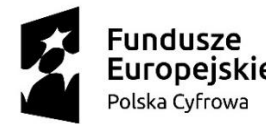

Unia Europeiska Europeiski Fundusz Rozwoju Regionalnego

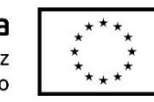

### Administrowanie stroną

Dobra organizacja pracy to połowa sukcesu.

Harmonogram publikacji narzędzie do zarządzania treścią strony, bloga, czy profilu w sieci społecznościowej.

Zawiera datę planowanej publikcji, temat, zakres odpowiedzialności poszczególnych osób.

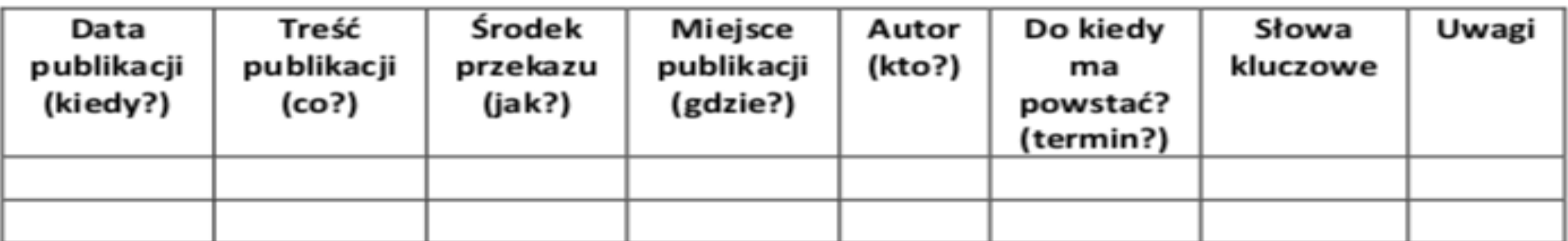

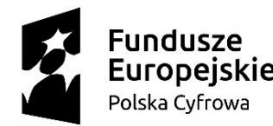

Unia Europejska Europejski Fundusz Rozwoju Regionalnego

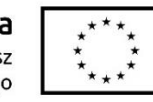

### Administrowanie stroną

Dobra organizacja pracy to połowa sukcesu.

**Harmonogram publikacji** narzędzie do zarządzania treścią strony, bloga, czy profilu w sieci społecznościówej.

Zawiera datę planowanej publikcji, temat, zakres odpowiedzialności poszczególnych osób.

Wśród najczęściej wykorzystywanych darmowych programów planowania publikacji są**Buffer, Postify, CoShedule, HootSuite, Latter i Post Planner.** Niemal każdy z nich w wersji darmowej umożliwia planowanie nie więcej, niz ̇10 postów na nie więcej, niż 5 profilach lub stronach.

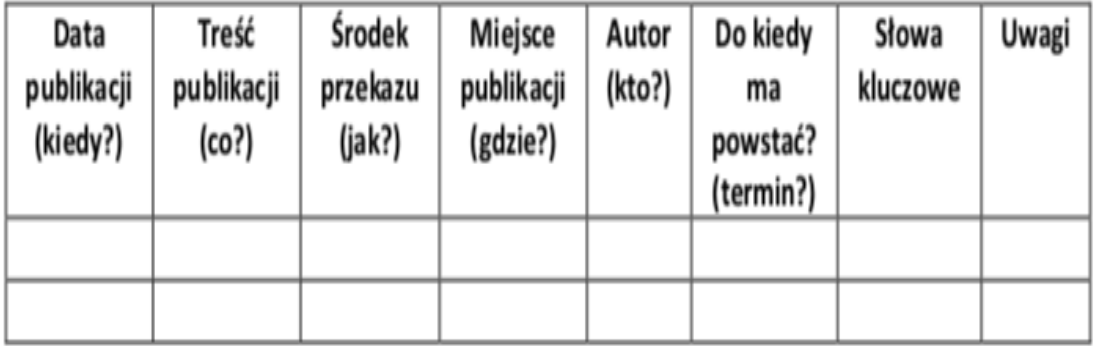

Kolejnym jest **Google Calendar**. Taki kalendarz nie pozwoli<br>Ci zapomnieć o zbliżających się zapomnieć o zbliżających terminach, a co więcej – będzie dostępny także na Twoim tablecie i telefonie.

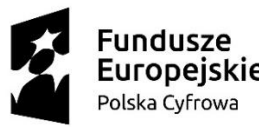

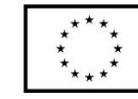

# Cechy dobrej witryny

- 1. Nagłówek wyrazisty, przyciągający uwagę, wyraźnie wskazujący korzyści, jakie klienci otrzymają po zakupie Twoich produktów lub usług.
- **2. Obrazy lub filmy.**
- 3. Jasne wezwanie do działania np. **kup teraz lub zadzwoń**.
- **4. Dane kontaktowe** widoczne na pierwszy rzut oka.
- **5. Opinie klientów** lub informacje o weryfikacjach zewnętrznych (np. przez firmy zajmujące się badaniem rzetelności, wypłacalności itp.).
- **6. Łatwa w obsłudze**.
- **7. Konta na mediach społecznościowych i w darmowych portalach** dla biznesu. Postaraj się dołączyć swoją firmę do wszelkich rejestrów polecających firmy online.

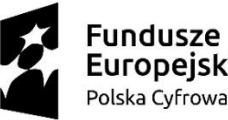

Unia Europejska Europejski Fundusz Rozwoju Regionalnego

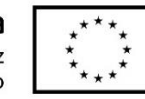

# Wizytówka

Wizytówka online:

- większość informacji na jednej stronie.
- 2. czytelna strony prezentującej Ciebie lub Twoją firmę, najlepiej ze zdjęciem, lub z logiem, katalog produktów lub przynajmniej zarys działalności z przykładami. dr Joanna FRACZEK-BRODA
- 3. Drogi kontaktu formularz kontaktowy,

Facebook, Twitter, Instagram, telefon, mail.

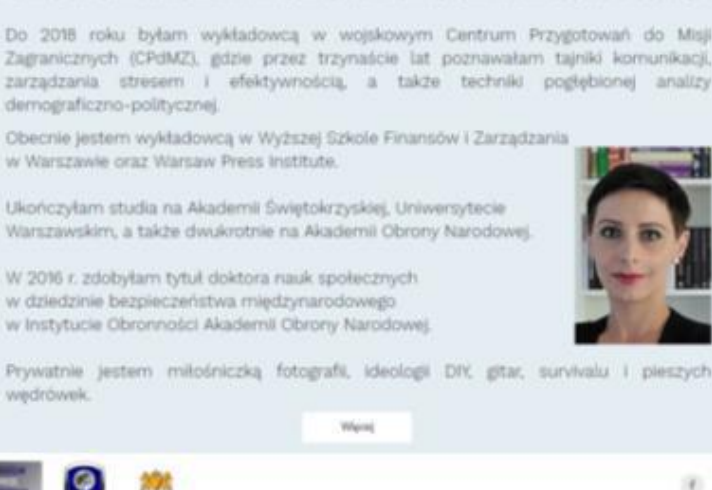

lioim głównym obszarem badawczym są kontakty międzykulturowe i cyberantropologia.

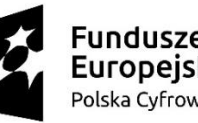

Unia Europejska Europejski Fundusz Rozwoiu Regionalnego

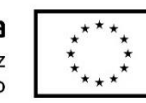

### Własna strona www

Możesz to zrobić za pomocą:

- platform blogowych,
- kreatorów stron,
- albo zdecydować się na stronę stworzoną przez profesjonalistę.

Pamiętaj o hostingu – aby Twoje prawa do własnej strony nie wygasły, albo nie zostały przejęte.

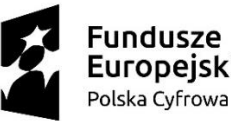

Unia Europejska Europeiski Fundusz iu Regionalnego

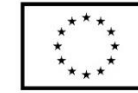

# Google dla biznesu, czyli stronę www zintegrowaną z Twoją wizytówką online.

- · Jeżeli posiadasz już wizytówkę, Google dla Biznesu przeniesie dane tam zamieszczone na Twoją stronę, dzięki czemu nie musisz ich wprowadzaćdwa razy.
- Jeżeli jej nie masz, możesz ją założyć, a potem założyć stronę.

![](_page_54_Picture_0.jpeg)

![](_page_54_Picture_2.jpeg)

# Reklama w wyszukiwarce – Google Ads

**Google Ads -** usługa polegającą̨ na wyświetlaniu Twojej reklamy przed standardowymi wyszukiwaniami.

- Google Ads wyświetla Twoje reklamy, gdy użytkownicy szukają w internecie produktów i usług, które oferujesz. Dzięki wykorzystaniu inteligentnej technologii Google Ads ułatwia docieranie do potencjalnych klientów w chwili, gdy są gotowi do wykonania działania.
- Zaczynasz od wybrania celu, którym może być np. przyciągnięcie większej liczby użytkowników na stronę lub zwiększenie liczby połączeń telefonicznych z Twoją firmą.
- Następnie wybierasz obszar geograficzny, w którym chcesz wyświetlać reklamę. Może to być najbliższa okolica Twojej firmy albo większy obszar, np. miasto, województwo lub cały kraj.
- Na koniec tworzysz reklamę i ustawiasz miesięczny limit budżetu.
- Gdy Twoja reklama zostanie zatwierdzona, będzie wyświetlać się zawsze wtedy, gdy użytkownik w wybranym przez Ciebie obszarze docelowym wyszuka produkt lub usługę, które masz w ofercie. Płacisz tylko wtedy, gdy użytkownik wejdzie w interakcję z Twoją reklamą, np. kliknie ją lub zadzwoni do Twojej firmy.

![](_page_55_Picture_0.jpeg)

Unia Europejska Europejski Fundusz Rozwoju Regionalnego

![](_page_55_Picture_2.jpeg)

## Google Ads

Istnieją trzy podstawowe rodzaje kampanii Google Ads:

- Kampanie w sieci wyszukiwania najczęściej w formie tekstowej. Te reklamy wyświetlają się na stronach wyników wyszukiwania Google, gdy ktoś szuka oferowanych przez Ciebie produktów lub usług
- Kampanie w sieci reklamowej najczęściej w formie graficznej. Te reklamy pojawiają się na stronach i w aplikacjach odwiedzanych przez Twoich klientów
- Kampanie wideo zwykle 6–15-sekundowe filmy. Te reklamy pojawiają się tuż przed wyświetleniem treści w YouTube lub w trakcie ich wyświetlania

**Koszt** korzystania z Google Ads zależy od Google Ads może z powodzeniem działać przy niemal dowolnym budżecie.

**Płacisz tylko wtedy, gdy użytkownik wejdzie w interakcję z Twoją reklamą**, np. kliknie ją, by odwiedzić stronę lub zadzwonić do Twojej firmy.

W Google Ads nie ma wymogu minimalnych wymaganego obowiązywania umowy – **w dowolnej chwili możesz przestać wyświetlać reklamy.**

Koszt kliknięcia lub połączenia zależy od kilku czynników.

![](_page_56_Picture_0.jpeg)

Unia Europejska Europejski Fundusz Rozwoju Regionalnego

![](_page_56_Picture_2.jpeg)

### Pozycjonowanie strony w wyszukiwarce

- Pozycjonowanie jedną z najbardziej skutecznych w internecie.
- Pozycjonowanie strony to proces, który<br>przesuwa Twoją stronę w górę przesuwa Twoją stronę w w oknie wyszukiwania.
- Od tego, na której pozycji w wyszukiwarce znajduje się Twoja strona w dużej mierze zależy ruch na niej.
- Internauci z reguły odwiedzają tylko strony znajdujące się na pierwszej stronie wyników wyszukiwania, dlatego warto tam się znaleźć.
- To, na której pozycji znajdzie się Twoja strona ma wpływ blisko 200 czynników, pod kątem których Google ocenia Twoją stronę.
- Pozycjonowanie strony jest zadaniem dla specjalistów, więc raczej nie podejmuj się tego samodzielnie.
- Jeżeli Google przyłapie Cię na pozycjonowaniu Twojej strony może przesunąć się o wiele pozycji w dół (nałożyćna wyszukiwanie Twojej strony filtr utrudniający znalezienie jej).
- Co gorsza, Twoja strona może zostać zbanowana, czyli zablokowana.
- Pozycjonowanie nie jest nielegalne w świetle prawa, ale Google niechętnie patrzy na pozycjonowanie stron na własną rękę.

### **Serwisy branżowe**

**Serwisy branżowe** - strony internetowe, gromadzenia<br>h, firmach, informacji o produktach,<br>usługach zw związanych z poszczególnymi branżami.

Portale branżowe przyciągają odbiorców zainteresowanych konkretną tematyką i rynkiem.

Portale branżowe zazwyczaj posiadają dział reklamowy, gdzie można zazwyczaj wykupić reklamę w postaci:

- wizytówki w katalogu,
- banera,
- artykułu sponsorowanego

### **Promocja na forach specjalistycznych**

- · W tego typu promocji liczy się Twoja **aktywność , zaangażowanie i bezinteresowna pomoc**.
- Występujesz oficjalnie i **budujesz świadomie swój wizerunek, jako specjalisty w danej dziedzinie.**
- Co istotne: celem takiego marketingu jest **takie spamowanie,**<br> **zeby po pierwsze:** inni **żeby po pierwsze: inni użytkownicy i administratorzy nie zorientowali się, że jest to akcja opłacana, po przekierować użytkowników na stronę Twojej firmy za pomocą podawanych na forum linków.**

Fundusze Europejskie olska Cyfrowa

 $|\mathbb{Q}\rangle|$ 

#### **Wiadomości e-mail**

- Najbardziej popularną metodą e-reklamy.
- Musisz wiedzieć kto jest Twoim potencjalnym klientem i do nich skierowaćswój przekaz.
- Celem Twojego działania jest stworzenie takiego maila, żeby dla tych, którzy są Twoimi<br>potencjalnymi klientami był on na tyle potencjalnymi klientami interesujący, żeby zechcieli go otworzyć.
- Jeśli odpowiednio dopasujesz treśće-maila i rodzaj produktu do danego klienta możesz odnieść sukces.

#### **Reklama wiralna**

- To co się spodoba użytkownikom **rozprzestrzenia się po sieci jak wirus** (staje sie wiralne).
- Żeby ich zachęcić do rozpowszechniania Twojej reklamy, **warto ją dołączyć do multimediów**, w postaci filmików, nagrań dźwiękowych, gifów, memów, czy zdjęćlub do gadżetów, programów i aplikacji.
- Ostatecznie możesz **postawićna przekupstwo** – w nagrodęza udostępnienie można wygrać np. wizytę darmową w Twoim salonie fryzjerskim lub jakiśprodukt z Twojej oferty.
- Osoby, które udostępnią reklamę, są Twoją docelową grupą klientów (ponieważ były tym zainteresowane).
- Możesz więc zacząć budować strategię marketingową w oparciu o ich profile.

![](_page_59_Picture_0.jpeg)

Unia Europejska Europejski Fundusz Rozwoju Regionalnego

### 

### **Komunikacja firmowa w Internecie - Messenger**

Aplikacja oferuje m.in.:

- Czat grupowy osoby, do których najczęściej wysyłasz wiadomości, możesz dodawać do grup.
- Zdjęcia i filmy bezpośrednio z aplikacji możesz nagrywać filmy i robić zdjęcia, a następnie wysyłać je jednym dotknięciem.
- Dymki czatu rozmowę możesz kontynuować podczas używania innych aplikacji.
- Bezpłatne połączenia rozmawiać możesz tak długo, jak chcesz, nawet z osobami z innych krajów, przy czym musisz pamiętać, że za sam Internet poza darmowymi punktami Wi-Fi płacisz.
- Wiadomości głosowe możesz nagrać wiadomość głosową, kiedy masz więcej do powiedzenia.

### Komunikacja firmowa w Internecie -

#### **WhatsAp**

- Aplikacja ta ma podobne funkcjonalności, jest jednak znacznie lepiej chroniona, niż Messenger. Bezpieczeństwo danych jest zreszta podstawowym atutem aplikacji.
- O ile jednak Messenger umożliwia komunikowanie bez o tyle posiadanie go jest konieczne w przypadku tej aplikacji – to dzięki telefonowi i zapisanemu z nim kluczowi szyfrującemu (aplikacja robi to automatycznie w czasie instalacji) możliwe jest korzystanie z niej.
- Użytkownicy czasem zarzucają aplikacji zajmowanie dużej ilości pamięci, więc jeżeli masz starszy telefon, raczej nie jest to aplikacja dla Ciebie.

### **Telegram**

- Telegram oferuje dzwonienie, nagrywanie, dodawanie załączników (bez ograniczeń) i bezpieczeństwo.
- Posiada opcje nadzoru rodzicielskiego oraz synchronizację na wszystkich urządzeniach – możesz rozpocząć pisanie wiadomości na telefonie, a skończyć ją na laptopie.
- Telegram pozwala także na podstawową edycję zdjęći filmów.

![](_page_60_Picture_9.jpeg)

### Komunikacja firmowa w Internecie -

- Skype umożliwia czat tekstowy, głosowy, wideokonferencje, rozmowy grupowe czy przesyłanie zdjęć i plików bezpośrednio za pośrednictwem komunikatora.
- Viber ma te same funkcjonalności. Dodatkowo program umożliwia równiez przesyłanie plików graficznych.

Rozmowy głosowe i wideo w jakości Krystalicznie czysty dźwięk i wideo w

jakości HD podczas rozmów indywidualnych lub grupowych - teraz także z reakciami w rozmowach.

#### Inteligentne wiadomości

Szybko odpowiadaj na dowolna wiadomość, używając zabawnych reakcji, lub przyciągnij czyjąś uwagę za pomocą

> ⊦⊏ Udostępnianie ekranu

Łatwo udostępniaj prezentacje, zdjęcia z urlopu lub dowolną zawartość ekranu

![](_page_61_Picture_9.jpeg)

![](_page_61_Picture_10.jpeg)

### $\left( \bullet \right)$

#### Nagrywanie rozmów i napisy na żywo

Fundusze

Europejskie

Unia Europejska

Europeiski Fundusz ozwoju Regionalnego

Nagrywaj rozmowy przez Skype'a, aby upamiętnić ważne chwile, notuj kluczowe decyzje i używaj napisów na żywo do odczytywania wymawianych słów.

#### ကု Dzwonienie na telefony

Kontaktuj się ze znajomymi, którzy nie są dostępni w Internecie, dzięki przystępnym cenowo stawkom za rozmowy międzynarodowe z telefonami komórkowymi i stacjonarnymi

் Konwersacje prywatne

Zachowuj prywatność poufnych konwersacji dzięki kompleksowemu

![](_page_61_Picture_18.jpeg)

**Skype**

![](_page_62_Picture_0.jpeg)

Unia Europejska Europejski Fundusz Rozwoju Regionalnego

![](_page_62_Picture_2.jpeg)

### Komunikatory na stronach urzędów, banków, biur podróży, sklepów internetowych

- Komunikatory, niezależnie od tego, czy są to Twoje aplikacje (czyli używane przez Ciebie aplikacje zainstalowane w momencie kupienia urządzenia, oraz aplikacje ściągnięte przez Ciebie juz ̇ po zakupie urządzenia), czy aplikacje zamieszczone na stronach jako elementy komunikacji z klientem lub petentem, mają podobne zasady działania.
- Poniewaz ̇ każda firma, taka jak biuro podróży, bank, czy firma odzieżowa, chce by dostęp do zakupów i obsługi był jak najprostszy, podobnie zresztą jak każdy urząd chce skrócenia kolejek dzięki<br>obsłudze za pomoca internetu, zamieszczają one podobnie pomocą internetu, zamieszczają one podobnie wyglądające i podobnie działające komunikatory na swoich stronach. Przykładem niech będzie komunikator na stronie ING Banku.

![](_page_63_Picture_0.jpeg)

Unia Europejska Europejski Fundusz Rozwoiu Regionalnego

![](_page_63_Picture_2.jpeg)

### Inne możliwości płatności elektronicznych

- **Paypal** system płatności oparty na poczcie elektronicznej. Umożliwia konsumentom posiadającym adres e-mail wysyłanie oraz odbieranie płatności przez internet. W systemie klienci mogą płacić przy użyciu karty kredytowej bądź salda konta w ramach systemu, które można zasilać przelewami z konta bankowego lub innego konta PayPal.
- **Dotpay** jeden z najlepszych systemów płatniczych. Daje możliwość dokonywania płatności wieloma kanałami i tym samym każdy jest w stanie dopasować rodzaj płatności do swoich preferencji. System wprowadza jednak prowizje, których wysokość jest zależna od wysokości obrotów firmy, wartości transakcji i rodzaju działalności (od 1% do 2,2% wartości transakcji).

![](_page_64_Picture_0.jpeg)

![](_page_64_Picture_2.jpeg)

# Inne możliwości płatności elektronicznych

- Przelewy24 oferuje przelewy internetowe. Prowizje wynoszą od 1.4 do 1.9%.
- **Transferuj.pl** przyciąga klientów wysokim bezpieczeństwem transakcji i łatwością zarządzania płatnościami. Kanały płatności są podobne do tych używanych przez Przelewy24 i Dotpay. Minusem są stosunkowo wysokie prowizje (od 1,9 do 2,7% wartości transakcji).
- · PayU to system, który wzbudza duże zaufanie, ponieważ korzysta z niego sklep internetowy Allegro, a więc codziennie robią w nim zakupy tysiące internautów.

![](_page_65_Picture_0.jpeg)

![](_page_65_Picture_2.jpeg)

### Inne możliwości płatności elektronicznych

- **Payezy** z kolei oferuje najpopularniejsze formy płatności, czyli szybkie przelewy, e-portfele czy karty płatnicze, daje także możliwość płatności za usługi w 29 walutach. Brak opłaty abonamentowej, a wysokość prowizji ustalana jest indywidualnie z klientem. Istnieją równiez ̇ bonusy po podpisaniu umowy, dopasowywane do potrzeb klienta i konsultowane z nim.
- **Blik** to polski system płatności mobilnych, uruchomiony z inicjatywy kilku banków. W praktyce BLIK to sześciocyfrowy kod wyświetlany przez aplika- cjęmobilną banku, który może służyćdo zaakceptowania transakcji lub wypłaty z bankomatu, dokładnie tak, gdybyśmy płacili kartą.

### Inne możliwości płatności elektroniczne po w protoka Europejska Unia Europejska (Mindeslandhego unia Europejska Pundusz Unia Europejska BLIK

Jak wygląda płatność**BLIKIEM**?

- 1. Wybierasz opcję BLIK
- 2. Żeby zapłacić Blikiem musisz mieć tą opcję aktywowaną w swojej bankowości internetowej. Zazwyczaj możesz to zrobić w swojej bankowości mobilnej bez konieczności udawania się do placówki w banku.
- 3. System przekieruje Cię na stronę Twojego baku, gdzie musisz wybrać opcję "Zapłać BLIKIEM", albo "Wygeneruj numer BLIK", a następnie numer, który zostanie wyświetlony na monitorze przepisz do okienka na numer BLIK w systemie płatności. W ten sposób potwierdzasz płatność. Nie musisz podejmować żadnych innych kroków, np. wpisywać odbiorcę, czy wysokośćzapłaty.

![](_page_67_Picture_0.jpeg)

Unia Europeiska Europeiski Fundusz Rozwoiu Regionalnego

![](_page_67_Picture_2.jpeg)

### Bezpieczeństwo e-płatności

Systemy przekazywania środków finansowych są ̨ **dobrze zabezpieczone** i o ile zachowasz podstawy bezpieczeństwa i nie popełnisz kluczowych błędów, takich jak przekazanie obcej osobie danych dostępu do konta bankowego czy upublicznienie hasła do elektronicznego portfela, zakupy w sieci **będą̨ bezpieczniejsze, niż̇ zakupy w lokalnym supermarkecie.**

![](_page_68_Picture_0.jpeg)

![](_page_68_Picture_2.jpeg)

# Wfirma.pl - program do fakturowania on-line

Cechy programu **Wfirma.pl** :

- Dane kontrahenta pobierane są z bazy GUS-u przez nr NIP.
- Ilość faktur jest nielimitowana.
- Poprawa faktur bez ograniczeń.
- Możliwość wystawiania różnych faktur i dokumentów sprzeda- żowych.
- Aplikacja mobilna jest dostępna w systemie iOS i Android.
- Integracja z bankowością online, platformą e-commerce pa- sejo.pl i portalem Allegro.
- Możliwość wystawiania faktur w obcej walucie w sześciu wersjach językowych.
- Wysyłanie faktur drogą elektroniczną.
- Cena: poniżej 9 złotych miesięcznie.

### Intaxo - program do fakturowania on-line

**Unia Europejska**<br>Europejski Fundusz

<sup>:</sup>undusze<br>:uropejskie

Cechy programu **Intaxo** :

- Dane kontrahenta pobierane są z bazy GUS-u przez nr NIP.
- Ilość faktur jest nielimitowana.
- Możliwość edycji danych.
- Możliwość wystawiania różnych faktur i dokumentów sprzedażowych.
- Aplikacja mobilna dostępna wyłącznie dla Androida.
- Możliwość wystawiania faktur w obcej walucie w języku angielskim, polskim lub dwujęzycznym.
- Wysyłka faktur drogą elektroniczną.
- Cena abonamentu 7 zł miesięcznie.

# Fakturownia.pl – program do fakt<sup>a Europejskie</sup> Europejskie Europejski Fundusz line

Unia Europeiska

![](_page_70_Picture_3.jpeg)

Cechy programu:

- Ręczne wpisywanie danych kontrahenta.
- Ilość faktur nielimitowana.
- Możliwość edycji danych
- Możliwość wystawiania różnych faktur i dokumentów sprzeda- żowych
- Aplikacja mobilna dostępna wyłącznie na iOS.
- Integracja z systemami płatności automatycznych tj. PayU, Pay- Pal, dotPay, przelewy24, bankowością online i sklepem interne- towym.
- Możliwość wystawiania faktur w obcej walucie, dokumenty w dowolnym języku.
- Wysyłka faktur drogą elektroniczną.
- Cena: abonament 15,20 złotych miesięcznie.

![](_page_71_Picture_0.jpeg)

Unia Europejska Europeiski Fundusz Rozwoiu Regionalnego

![](_page_71_Picture_2.jpeg)

# PRAWO A INTERNET

**Prawa autorskie osobiste i majątkowe**

Każdy **"przejaw działalności twórczej, o charakterze indywidualnym"** (także program komputerowy) - jest chroniony przez prawo autorskie automatycznie tzn. autorowi/autorce przysługują prawa i możliwość dysponowania swoim dziełem, decydowania o tym, czy i jak będzie dalej dostępne.

• Prawo autorskie nie chroni m.in. idei, dokumentów urzędowych, znaków i symboli państwowych, prostych informacji prasowych.

**Twój utwór w przyszłości**

- Jak go podpiszesz? (pseudonimem? anonimowo? imieniem i nazwiskiem?)
- Na co pozwolisz odbiorcom?
- Czego zabronisz?
- Czego zażądasz w zamian?
# PRAWO A INTERNET Twój własny utwór

### **Prawa autorskie osobiste**

- gwarantują autorom rozpoznanie.
- Wykorzystanie chronionego utworu jest ograniczone i w większości sytuacji np. gdy chcemy taki utwór rozpowszechniać, przerabiać, czy wykorzystać w innym utworze musimy uzyskać odpowiednią zgodę od autora lub osoby posiadającej prawa autorskie majątkowe do niego.
- Ochrona przez **prawo autorskie nie wymaga rejestracji** (nie mylić z opłatami dla organizacji zbiorowego zarządzania jak ZAIKS) i działa automatycznie dla każdego utworu i twórcy.

Fundusze<br>Europejskie

Polska Cyfrov

Unia Europejska Europejski Fundusz

Rozwoju Regionalnego

• Jeśli twórca nie wyraził innej woli, jego lub jej utwór jest chroniony i aby z niego skorzystać musimy za każdym razem uzyskać ich zgodę.

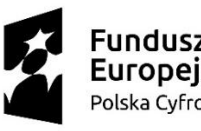

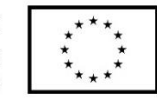

# PRAWO A INTERNET

## **Czy mogę pobrać film z sieci?**

### **Dozwolony użytek**

- W ramach dozwolonego użytku publicznego instytucje oświatowe (szkoły, przedszkola, uczelni, ośrodki doskonalenia nauczycieli) mogą korzystać z już rozpowszechnionych utworów w celach dydaktycznych. Nie mogą jednak ich rozpowszechniać poza bezpośrednim gronem odbiorców swoich działań.
- Wyjątek dotyczy TYLKO instytucji oświatowych i zakresu realizacji ich celów dydaktycznych. **Nie dotyczy** działań w sieci, domów kultury, organizacji pozarządowych, wydarzeń organizowanych nie tylko dla uczniów.

### **Cytat**

- Rozpoznawalny
- Wyraźnie oznaczony co do autorstwa i źródła
- Musi być uzasadnione celem (ma służyć wyjaśnianiu lub nauczaniu, krytycznej analizie lub prawom gatunku twórczości)
- Pełni funkcję pomocniczą, służy uzupełnieniu i wzbogaceniu dzieła, nie może go natomiast zastępować, ani tworzyć jego zasadniczej konstrukcji
- Nie ma jednoznacznie określonej dopuszczalnej wielkości cytatu

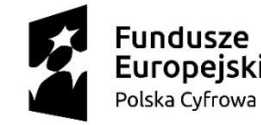

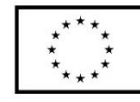

# PRAWO A INTERNET

**Czy mogę legalnie skorzystać z każdego zdjęcia Czesława Miłosza, które znajdę w sieci?**

## **Prywatnie**

Możemy korzystać z utworów:

- w gronie rodziny i przyjaciół (dozwolony użytek prywatny),
- możemy je skopiować i przerabiać na własne potrzeby,
- nie możemy ich rozpowszechniać.

### **Publicznie**

Musimy uzyskać zgodę od autora/posiadacza praw lub wykorzystać:

- własny utwór,
- utwory, które nie są już chronione przez prawa majątkowe (domena publiczna),
- lub
- utworów, których autorzy zdecydowali podzielić się nimi za darmo, do swobodnego wykorzystania (wolne licencje, m.in. Creative Commons).

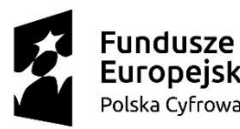

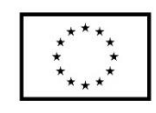

# PRAWO A INTERNET

### **Kiedy potrzebujemy zgody autora?**

- Rozpoznanie gwarantują autorom **prawa autorskie osobiste**, które są **wieczne i niezbywalne**.
- Wykorzystanie chronionego utworu jest ograniczone i w większości sytuacji np. gdy chcemy taki utwór rozpowszechniać, przerabiać, wykorzystać w książce, innym utworze czy podczas warsztatu musimy uzyskać odpowiednią zgodę od autora lub osoby posiadającej prawa autorskie majątkowe do niego.
- **Prawa majątkowe są ograniczone w** czasie.

### **Prawa autorskie w czasie**

- Przez całe życie autora/ki i 70 lat po jego/jej śmierci
- 70 lat od daty pierwszej publikacji, jeśli twórca nie jest znany albo prawa przysługują innej osobie niż twórca
- 70 lat od daty powstania, jeśli utwór nie został nigdy rozpowszechniony
- 50 lat od pierwszej emisji programów RTV oraz sporządzenia fonogramów i wideogramów

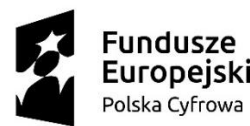

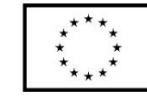

# PRAWO A INTERNET **Najczęściej spotykane rodzaje licencji:**

**Shareware** – oprogramowania bezpłatnie rozpowszechniane, jego kopiami wolno się dzielić, ale po pewnym czasie należy zrezygnować z używania programu lub wnieść opłatę (za dalsze korzystanie).

**Trial (z ang. próba)** – oprogramowania można go używać "na próbę" przez z pewien czas (od 7 do 90 dni)

lub określoną ilość uruchomień programu. Po upływie ustalonego czasu, lub włączeniu programu ustaloną ilość razy musisz zrezygnować albo zakupić program.

**GNU General Public License(GPL)** – licencja wolnego i otwartego oprogramowania stworzona przez Stallmana

i Ebena Moglena. Zakłada możliwość uruchamiania programu w dowolnym celu, analizowania, jak program działa i modyfikowania go, rozpowszechniania, udoskonalania i publicznego rozpowszechniania własnych ulepszeń.

**Adware (oprogramowanie reklamowe)** – oprogramowanie jest

rozpowszechniane za darmo, ale jego producent otrzymuje wynagrodzenie za wyświetlanie reklam zlecanych przez sponsorów.

**Freeware** – umożliwia darmowe rozprowadzanie aplikacji bez ujawnienia kodu źródłowego.

**Licencja Artystyczna** – można dokonywać modyfikacji, o ile spełniają one przynajmniej jeden warunek:

są udostępnione autorom oprogramowania, nazwa oprogramowania została wyraźnie zmieniona, osoby wprowadzające modyfikacje pozwalają i zachęcają użytkowników zmienionej wersji do swobodnego udostępniania.

#### **Często spotyka się również oznaczenia:**

- **Otwarte Oprogramowanie (Open Source),** które oznacza, że oprogramowanie nim oznaczone może być redystrybuowane (swobodnie przekazywane lub sprzedawane, kod źródłowy musi być dostępny, można redystrybuować wykonane przez siebie modyfikacje.
- **Wolne Oprogramowanie (ang. free software)**  oprogramowanie może być uruchamiane, kopiowane, rozpowszechniane, analizowane oraz zmieniane i poprawiane przez użytkowników.

Powyższe licencje dotyczyły oprogramowania. Istnieją jeszcze **licencje Creative Commons (CC)**, które odnoszą się do utworów objętych prawami autorskimi. Zgodnie z licencjami Creative Commons zasada "wszelkie prawa zastrzeżone" zostaje zastąpiona przez **"pewne prawa zastrzeżone".** Licencje te są tworzone i nadzorowane przez organizację Creative Commons.

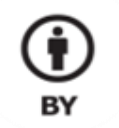

#### **Uznanie autorstwa**

Wolno kopiować, rozprowadzać, przedstawiać i wykonywać objęty prawem autorskim utwór oraz opracowane na jego podstawie utwory zależne pod warunkiem, że zostanie przywołane nazwisko autora pierwowzoru

SΔ

**Na tych samych warunkach**

 $\mathbf{O}$ 

Wolno

licencii

rozprowadzać utwory zależne jedynie na identycznej do tej, na jakiej udostępniono utwór oryginalny. Wolno kopiować, rozprowadzać, przedstawiać i wykonywać objęty prawem autorskim utwór oraz opracowane na jego podstawie utwory zależne jedynie do celów niekomercyjnych.

**Użycie** 

**NC** 

**niekomercyjne**

### $\left( \equiv \right)$ **ND**

**Bez utworów zależnych**

**Wolno** kopiować, rozprowadzać, przedstawiać i wykonywać utwór jedynie w jego oryginalnej postaci tworzenie utworów zależnych nie jest dozwolone.

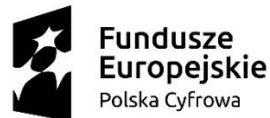

"wszystkie prawa zastrzeżone"

CC

"pewne prawa zastrzeżone"

**creative** 

Unia Europeiska Europejski Fundusz Rozwoju Regionalnego

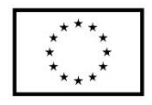

W polskim prawie nie ma obowiązku oznaczać utworów w szczególny sposób - są one chronione od momentu "ustalenia się" w formie końcowej (czyli najczęściej kiedy jest zaprezentowany). Oznaczenia © (copy right - prawo do kopiowania), ® (reserved - zarezerwowane) i ™ (trade mark znak handlowy) nie są wymagane (są to rozwiązania prawa anglosaskiego).

# Utwory na wolnych i otwartych licencjach

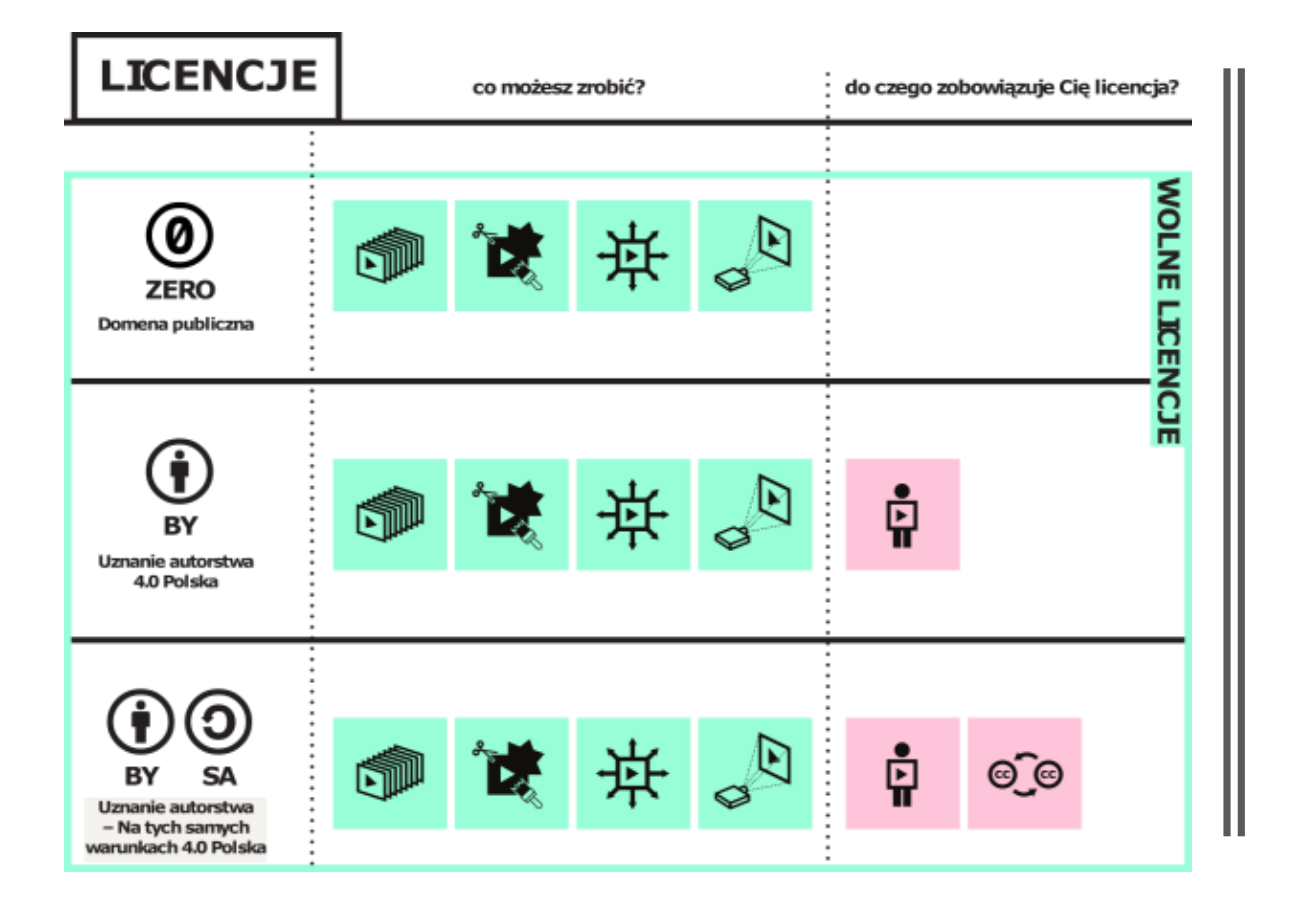

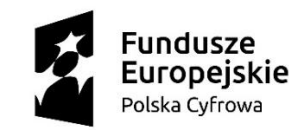

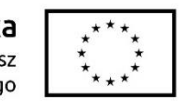

## Trzy najpopularniejsze w sieci licencje Creative Commons

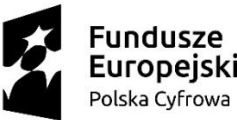

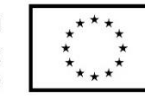

# Czy mogę zrobić Wam zdjęcie i umieścić je potem w sieci?

## **Rozpowszechnianie cudzego wizerunku**

- Według ogólnej zasady nie wolno rozpowszechniać wizerunku danej osoby – czyli umożliwiać zapoznania się z nim bliżej nieokreślonemu, niezamkniętemu kręgowi osób – bez jej zgody. Od tej zasady są wyjątki.
- Utrwalenie czyjegoś wizerunku może wiązać się jednak z naruszeniem innych dóbr osobistych tej osoby, np. dobrego imienia lub czci, jeśli zostanie sfotografowana w sytuacji ośmieszającej, prywatnej (np. podczas pogrzebu) lub intymnej. Nie możemy też utrwalać czyjegoś wizerunku wobec jasnej informacji o sprzeciwie takiej osoby.

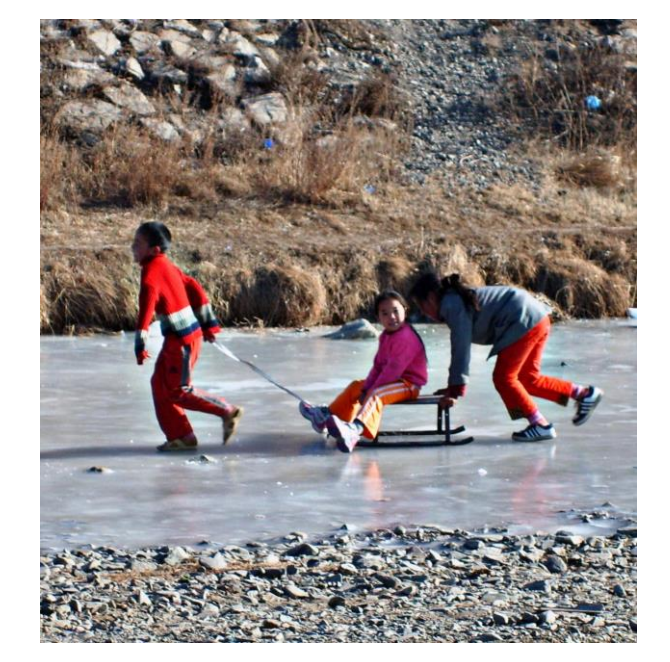

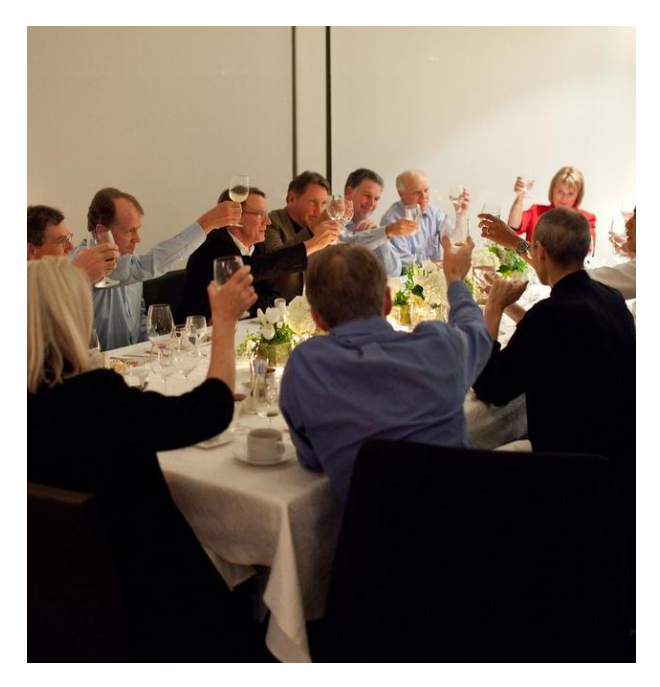

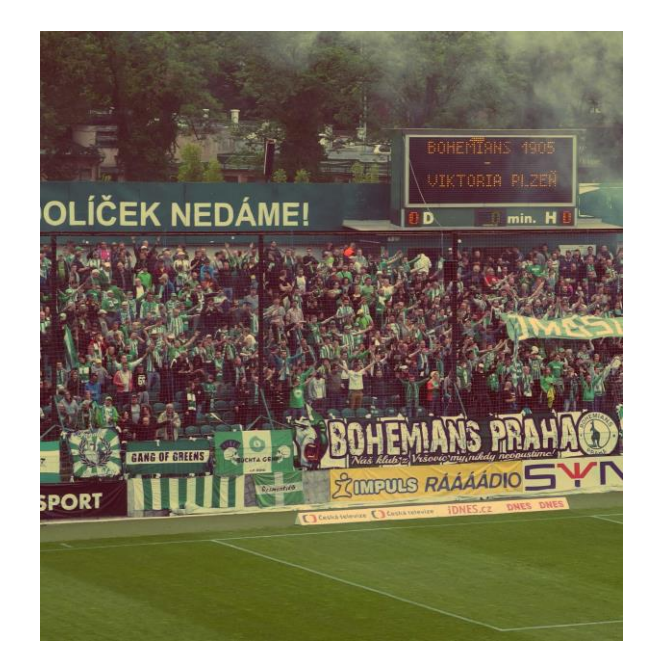

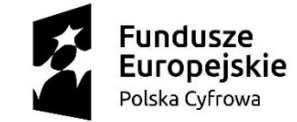

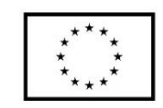

Czym różnią się te sytuacje?

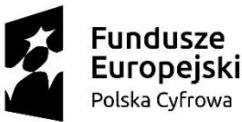

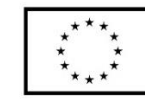

# Czy mogę zrobić Wam zdjęcie i umieścić je potem w sieci?

## **Rozpowszechnianie cudzego wizerunku**

Jest możliwe gdy:

- dana osoba otrzymała wynagrodzenie za pozowanie np. model lub modelka;
- dana osoba na zdjęciu stanowi jedynie szczegół, część większej całości np. przypadkowi turyści, którzy znaleźli się na dalszym planie czyjejś fotografii z wakacji i nie są tematem tego zdjęcia;
- jest to osoba publiczna, powszechnie znana, a wizerunek utrwalono w związku z wykonywaniem przez nią funkcji publicznych: politycznych, społecznych, zawodowych itp. – np. prezydent państwa w trakcie przemówienia czy artysta na scenie.

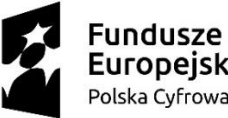

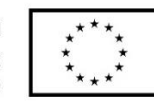

# CO SIĘ STANIE KIEDY KTOŚ NARUSZY MOJE PRAWA AUTORSKIE?

### **Za naruszenie praw majątkowych twórca może domagać się:**

- zaniechanie naruszenia,
- usunięcie skutków naruszenia,
- naprawienie wyrządzonej szkody (majątkowej).
- W niektórych sytuacjach może dojść również odpowiedzialność karna za przestępstwo np. za popełnienie plagiatu (przywłaszczenia sobie autorstwa lub wprowadzenia w błąd co do autorstwa) lub naruszenia innych autorskich praw osobistych.
- Wiele serwisów opartych o treści dodawane przez użytkowników zastrzega sobie na poziomie regulaminów dodatkowe sposoby reakcji na naruszenia czego przykładem jest YouTube i system Content ID.

organizacji zarzadzających prawami autorskimi, zgłoś sprawę na Policje lub siegnij po pomoc prawnika.

Lista organizacji zbiorowego zarzadzania prawami autorskimi

KOPIPOL, Stowarzyszenie Zbiorowego Zarzadzania Prawami Autorskimi Twórców Dzieł Naukowych i Technicznych

REPROPOL, Stowarzyszenie Dziennikarzy i Wydawców

SAiW, Copyright Polska, Stowarzyszenie Autorów i Wydawców

SAWP, Stowarzyszenie Artystów Wykonawców Utworów Muzycznych i Słowno - Muzycznych

SFP, Stowarzyszenie Filmowców Polskich

STL, Stowarzyszenie Tłumaczy Literatury

STOART, Zwiazek Artystów Wykonawców

ZAIKS, Stowarzyszenie Autorów ZAIKS

ZASP, Związek Artystów Scen Polskich

ZPAF, Związek Polskich Artystów Fotografików

ZPAP, Zwiazek Polskich Artystów Plastyków

ZPAV, Związek Producentów Audio-Video

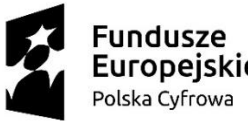

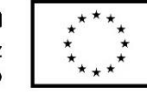

# WIĘCEJ O PRAWIE AUTORSKIM

- Przewodnik po prawie autorskim w serwisie Legalna Kultura http://legalnakultura.pl/pl/prawo-w[kulturze/b-przewodnik-b-po-prawie-autorskim](http://legalnakultura.pl/pl/prawo-w-kulturze/b-przewodnik-b-po-prawie-autorskim)
- Pierwsza Pomoc prawno-autorska w serwisie Prawo Kultury<http://prawokultury.pl/pierwsza-pomoc/>

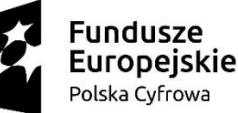

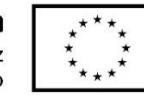

# TRENDY W SIECIACH SPOŁECZNOŚCIOWYCH

- Połowa Polaków korzysta ze smartfona ponad 2 godzinny dziennie.
- 30% pozostaje online niemal zawsze i wszędzie, a ze smartfonu korzysta 5 godzin dziennie.
- Ruch na stronach z urządzeń mobilnych stale rośnie, pod koniec 2017 roku stanowił już 49%.
- Do 2020 roku wideo ma stanowić 70% treści w sieci.
- Rosną obawy o naruszenia prywatności i danych osobowych przez największe serwisy społecznościowe.
- Coraz bardziej popularne stają się serwisy i funkcje wideo, które zastępują treści tekstowe.
- Najwięcej treści użytkownicy i użytkowniczki wymieniają w gronie znajomych i w grupach, za pomoca komunikatorów.
- W ciągu kilku ostatnich lat ogromną popularność zyskały płatne serwisy streamujące (udostępniające online) wideo, muzykę i gry komputerowe.

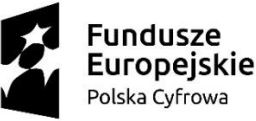

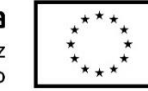

## Najpopularniejsze portale społecznościowe na świecie i w Polsce

- **Facebook** ponad 2,2 miliarda aktywnych użytkowników miesięcznie, 22 miliony w Polsce
- **YouTube** (należy do Google) 1,8 miliarda, 20 milionów w Polsce.
- **Instagram** (należy do Facebooka) 800 milionów, 6 milionów w Polsce.

Źródła: badania Gemius/PBI i serwisu Wirtualnemedia.pl

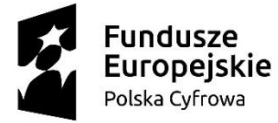

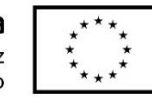

## Najpopularniejsze portale społecznościowe na świecie i w Polsce

- **Facebook** serwis społecznościowy zbudowany wokół profili i informacji udostępnianych przez osoby i firmy, umożliwia umieszczanie statusów, zdjęć, wideo i transmisji.
- **YouTube** serwis wideo, umożliwiający umieszczanie wideo i transmisje na żywo.
- **Instagram** społecznościowy serwis wideo skupiony wokół fotografii i krótkich relacji wideo (tzw. Instastories)
- **Twitter** serwis mikroblogowy, pozwalający na umieszczanie publicznych statusów i dyskusje.
- **Linkedin** (należy do Microsoft) serwis społecznościowy skupiony wokół działań profesjonalnych i zawodowych, umożliwia publikacje CV, statusów, wideo.

# E-ADMINISTRAC.

**Fundusze** Unia Europejska **Europejskie** Europejski Fundusz Polska Cyfrowa Rozwoju Regionalnego

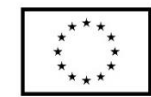

#### • Co w tym momencie daje obywatelowi eadministracja? Przede wszystkim e-administracja wymusza modernizację urzędów, zwiększa Twoją świadomość, a także świadomość samego urzędników co do praw petenta i obywatela, a dodatkowo – podnosi dostępność urzędów i ich usług np. dla osób niepełnosprawnych.

• Oszczędność czasu i kosztów - Obywatele nie muszą poświęcać czasu i pieniędzy na dojazdy do urzędu, oraz czasu na stanie w kolejce i zwiedzanie samego urzędu w poszukiwaniu kolejnych pomieszczeń, do których zostaną skierowani. W eadministracji nigdzie nie musisz jechać, nie trzeba stać w kolejce, poznawać topografii lokalnego urzędu, liczyć na dobry humor urzędników (którzy jako ludzie też mają prawo do gorszego dnia), ani tracić pół godziny na zdobycie jednego dokumentu.

### **e-PUAP**

Jest to platforma obsługi elektronicznej dla obywateli i mieszkańców Rzeczpospolitej Polskiej. ePUAP to<br>skrót nazwy Elektroniczna Platforma Usług skrót nazwy Administracji Publicznej.

Dzięki ePUAP możesz odbierać i wysyłać urzędową korespondencję, a każda wysyłka i odbiór są potwierdzane urzędowym poświadczeniem odbioru (forma elektronicznego awizo). Jeżeli dany urząd nie ma konkretnej usługi, istnieje możli- wość obejścia tego problemu – można bowiem wysłać "pismo ogólne" z załącznikiem, np. ze skanem opłaty.

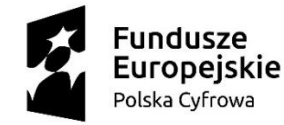

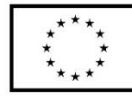

# E-PUAP

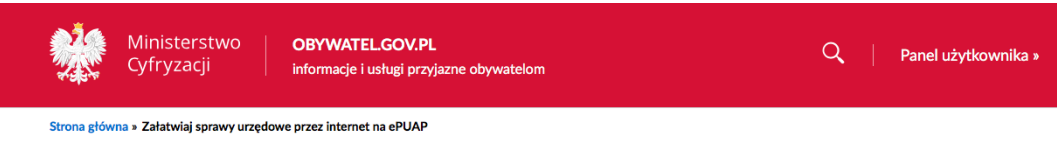

#### Załatwiaj sprawy urzędowe przez internet na ePUAP

Chcesz załatwić sprawę w USC, US, ZUS albo w urzędzie gminy? Brakuje ci zaświadczenia lub odpisu, a może chcesz złożyć wniosek? Możesz zrobić to przez internet. Skorzystaj z ePUAP – bezpłatnej platformy do kontaktu z różnymi urzędami i załatw swoją sprawę szybko, wygodnie i bez kolejek.

#### Co to jest ePUAP

ePUAP to skrót nazwy Elektroniczna Platforma Usług Administracji Publicznej. To miejsce, gdzie usługi są udostepniane. Dzieki ePUAP załatwisz wiele spraw w różnych urzedach bez wychodzenia z domu - przez internet, w wybranym przez siebie czasie i w dowolnym miejscu.

#### Co zyskasz

Przez ePUAP możesz korzystać z usług – elektronicznie, szybko, wygodnie i bezpiecznie:

- · załatwić wiele spraw w różnych urzędach,
- · sprawdzać na bieżąco statusy spraw i wniosków,

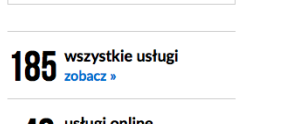

49 usługi online

Powiązane usługi

gotowy Załóż profil zaufany

Sprawdź swoje punkty karne

Sprawdź, czy twój paszport jest

 $\Box$  Drukuj

Nie ma usługi, której szukasz? Wyślij pismo ogólne »

#### **Jakie urzędy i jakie sprawy obsługuje ePUAP:**

- samorządy, w tym urzędy gminy złóż wniosek o dowód dla siebie lub dziecka; zgłoś utratę lub zniszczenie dowodu albo prawa jazdy; zawiadom o sprzedaży samochodu; dopisz się do spisu wyborców,
- USC (urzędy stanu cywilnego) uzyskaj odpisy aktów: małżeństwa, urodzenia, zgonu, lub inne dokumentý; zgłoś urodzenie dziecka,
- ZUS (Zakład Ubezpieczeń Społecznych) sprawdź, czy pracodawca cię ubezpieczył i jaką dostaniesz emeryturę; przejrzyj swoje zwolnienia lekarskie i składki,
- NFZ (Narodowy Fundusz Zdrowia) odbierz przed wyjazdem za granicę kartę EKUZ (Europejska Karta Ubezpieczenia Zdrowotnego),
- US (urzędy skarbowe) sprawdź swoje rozliczenia podatkowe; zgłoś spadek lub darowiznę,
- KRK (Krajowy Rejestr Karny) pobierz zaświadczenie o niekaralności,
- UP (urzędy pracy) zarejestruj się jako osoba bezrobotna i korzystaj ze szkoleń,
- Rejestr PESEL i Rejestr Dowodów Osobistych sprawdź swoje dane i dokumenty,
- inne urzędy administracji publicznej (centralne, regionalne i  $\delta$ lokalne) oraz instytucje publiczne – zarejestruj działalność gospodarczą; złóż wniosek o Kartę Dużej Rodziny; wyślij pismo ogólne, gdy nie ma formularza do załatwienia twojej sprawy.

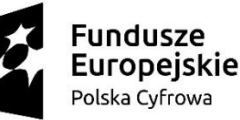

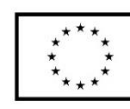

# E-PUAP

### **Kto może skorzystać z usługi**

Każdy, kto:

- ma numer PESEL,
- ma konto na ePUAP,
- może potwierdzić swoją tożsamość w Internecie.

Żeby korzystać z usług na ePUAP i podpisywać elektroniczne dokumenty, musisz potwierdzić swoją tożsamość w internecie — urząd musi wiedzieć, kim jesteś. Chodzi o to, żeby wszystko było bezpieczne i nikt nie mógł się pod ciebie podszyć. Potwierdzić swoją tożsamość w internecie możesz na 2 sposoby:

- bezpłatnym profilem zaufanym;
- płatnym certyfikatem kwalifikowanym.

Profil zaufany możesz założyć bez wychodzenia z domu, jeśli masz:

- konto w systemie banku lub innego przedsiębiorcy, który ma zgodę na potwierdzanie profilu zaufanego,
- kwalifikowany podpis elektroniczny.

#### **Jak korzystać z platformy ePUAP**

• Zaloguj się na ePUAP, wybierz interesującą cię sprawę i wypełnij odpowiedni wniosek. Podpisz go i wyślij. Wszystko to robisz przez internet.

Dzięki platformie nie musisz iść do urzędu, by osobiście złożyć papierowy wniosek, ani na pocztę, by go wysłać. Nie ograniczają cię godziny pracy urzędów — sam decydujesz, kiedy złożysz wniosek. Wniosku nie musisz podpisywać ręcznie do podpisu elektronicznych dokumentów służy bezpłatny profil zaufany.

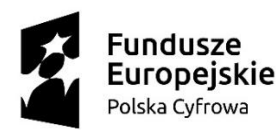

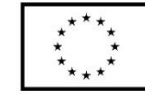

# Co załatwisz przez e-PUAP?

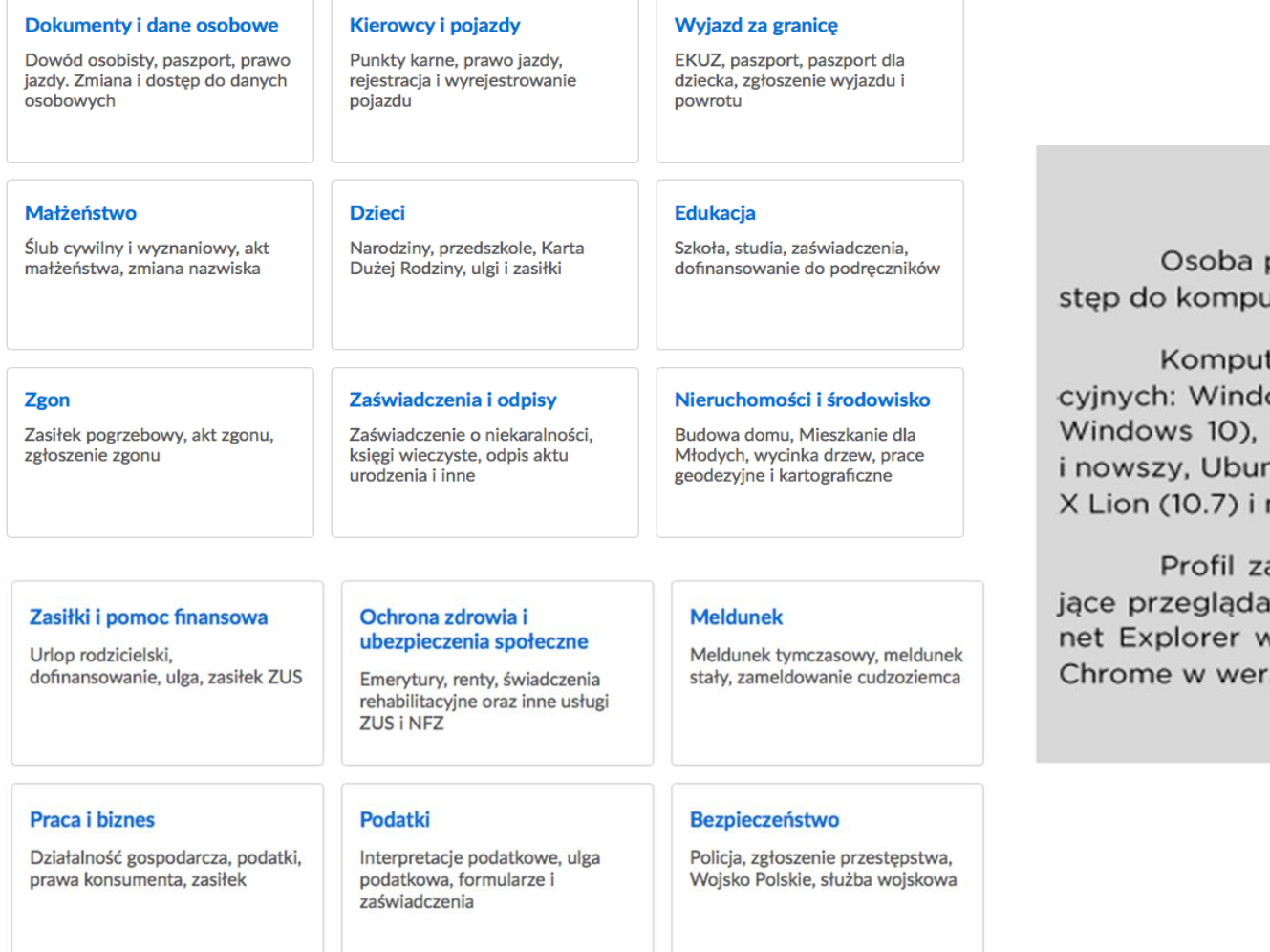

#### Wymagania sprzętowe ePUAP

pragnąca korzystać z profilu zaufanego musi posiadać doutera z dostępem do sieci internetowej.

ter powinien być wyposażony w któryś z systemów operaows XP 32 bitowy lub nowszy (czyli m.in. Windows 7, czy GNU/Linux 4 i nowszy, SUSE Linux Enterprise Server 10 ntu 12 i nowsze, Fedora 17 i nowsza, Debian 6 i nowszy, OS nowszy.

aufany można założyć i wykorzystywać poprzez następuarki internetowe: Mozilla Firefox w wersji 5.0 i wyżej, Interv wersji 8.0 i nowszy, Opera w wersji 11 i nowsza, Google rsji 12 i nowszy, Safari w wersji 5 i nowsza.

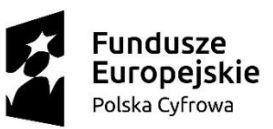

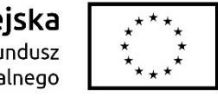

### Dziękuję za uwagę